# 238P: Operating Systems Lecture 10: Context switch

Anton Burtsev May, 2019

## When OS context switches between processes?

## When OS context switches between processes?

- Timer interrupt preempts the current process
- A process enters the kernel with a system call and has to wait on some resource
	- $\bullet$  E.g., write to a pipe, but the pipe is full
- The process voluntarily yields CPU with the yield() system call

Lets look at timer interrupt

```
3351 trap(struct trapframe *tf)
3352 {
```
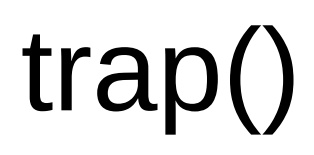

#### ...

- 3363 switch(tf−>trapno){
- 3364 case T\_IRQ0 + IRQ\_TIMER:
- 3365 if(cpu−>id == 0){
- 3366 acquire(&tickslock);
- 3367 ticks++;
- 3368 wakeup(&ticks);
- 3369 release(&tickslock);
- 3370 }

```
3372 break;
```

```
...
```

```
3423 if(proc && proc−>state == RUNNING 
           && tf−>trapno == T_IRQ0+IRQ_TIMER)
```
3424 yield();

```
3351 trap(struct trapframe *tf)
3352 {
```
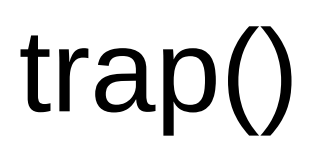

#### ...

- 3363 switch(tf−>trapno){
- 3364 case T\_IRQ0 + IRQ\_TIMER:
- 3365 if(cpu−>id == 0){
- 3366 acquire(&tickslock);
- 3367 ticks++;
- 3368 wakeup(&ticks);
- 3369 release(&tickslock);
- 3370 }

```
3372 break;
```
#### ...

3423 if(proc && proc−>state == RUNNING && tf−>trapno == T\_IRQ0+IRQ\_TIMER)

3424 yield();

## Invoke the scheduler

- 2777 yield(void)
- 2778 {
- 2779 acquire(&ptable.lock);
- 2780 proc−>state = RUNNABLE;
- 2781 sched();
- 2782 release(&ptable.lock);
- 2783 }

## Start the context switch

## 2758 sched(void) 2759 { ... 2771 swtch(&proc−>context, cpu−>scheduler);

### 2773 }

...

### But what do you think needs to happen inside switch()?

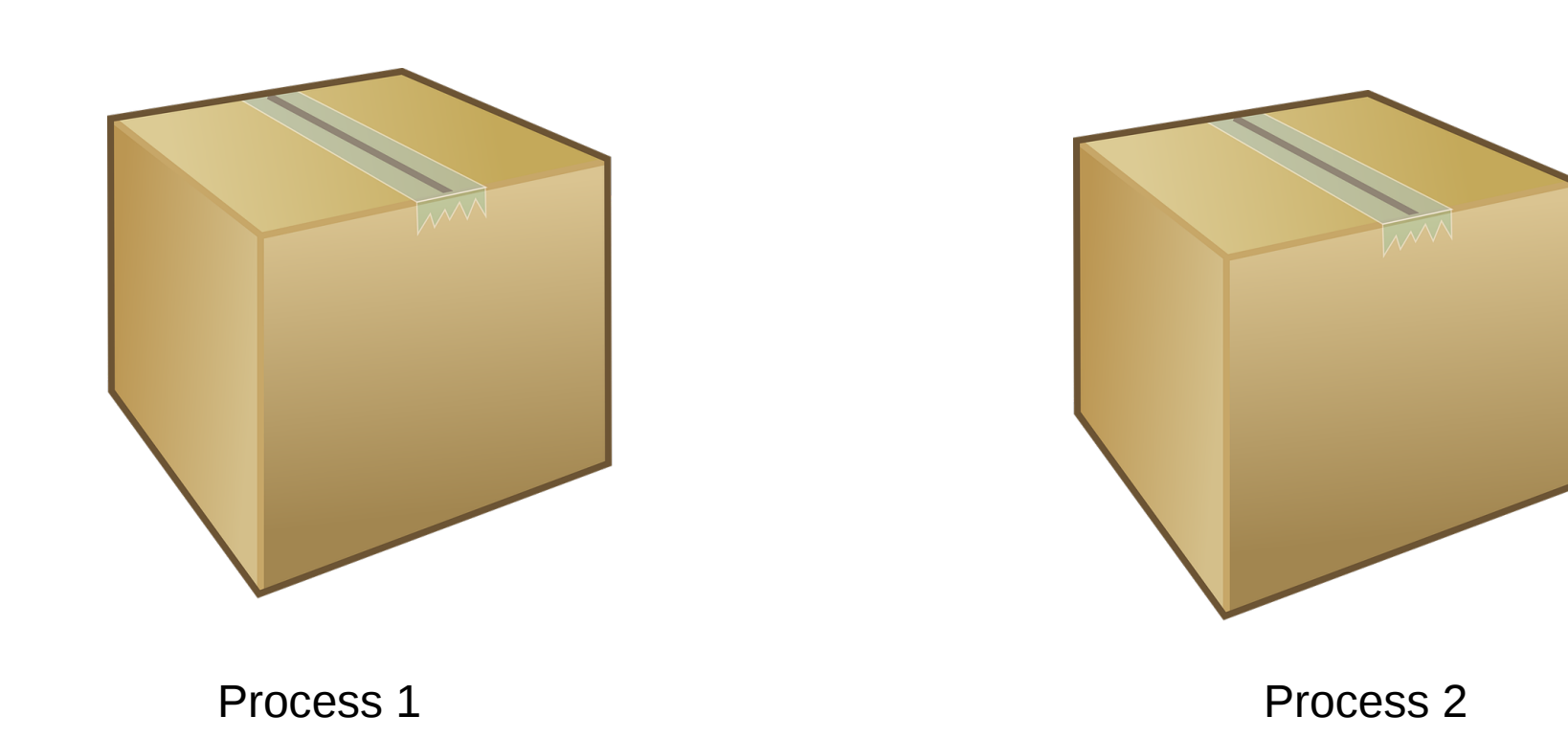

What should be in the box? i.e., what is the state of the process?

#### 2103 struct proc {

- 2104 uint sz; // Size of process memory (bytes)
- 2105 pde\_t\* pgdir; // Page table
- 2106 char \*kstack; // Bottom of kernel stack for this process
- 2107 enum procstate state; // Process state
- 2108 volatile int pid; // Process ID
- 2109 struct proc \*parent; // Parent process
- 2110 struct trapframe \*tf; // Trap frame
- 2111 struct context \*context; // swtch() here to run
- 2112 void \*chan; // If non−zero, sleeping on chan
- 2113 int killed; // If non−zero, have been killed
- 2114 struct file \*ofile[NOFILE]; // Open files
- 2115 struct inode \*cwd; // Current directory
- 2116 char name[16]; // Process name (debugging) 2117 };

## What about general registers?

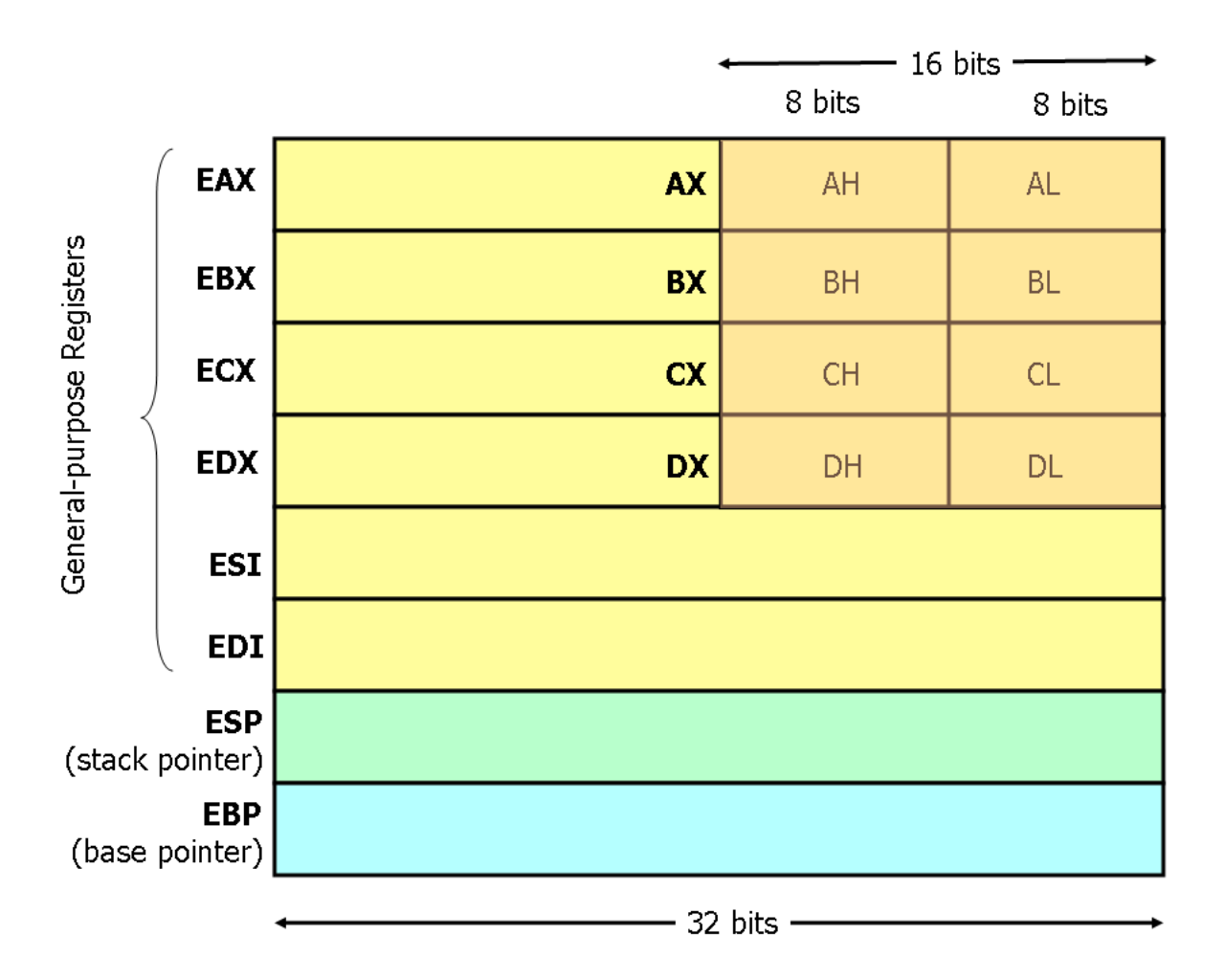

## Save them on the stack

- 2093 struct context {
- 2094 uint edi;
- 2095 uint esi;
- 2096 uint ebx;
- 2097 uint ebp;
- 2098 uint eip;
- 2099 };

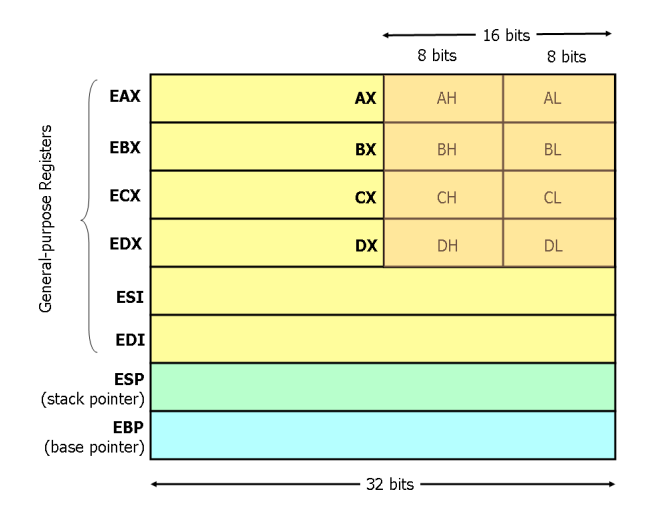

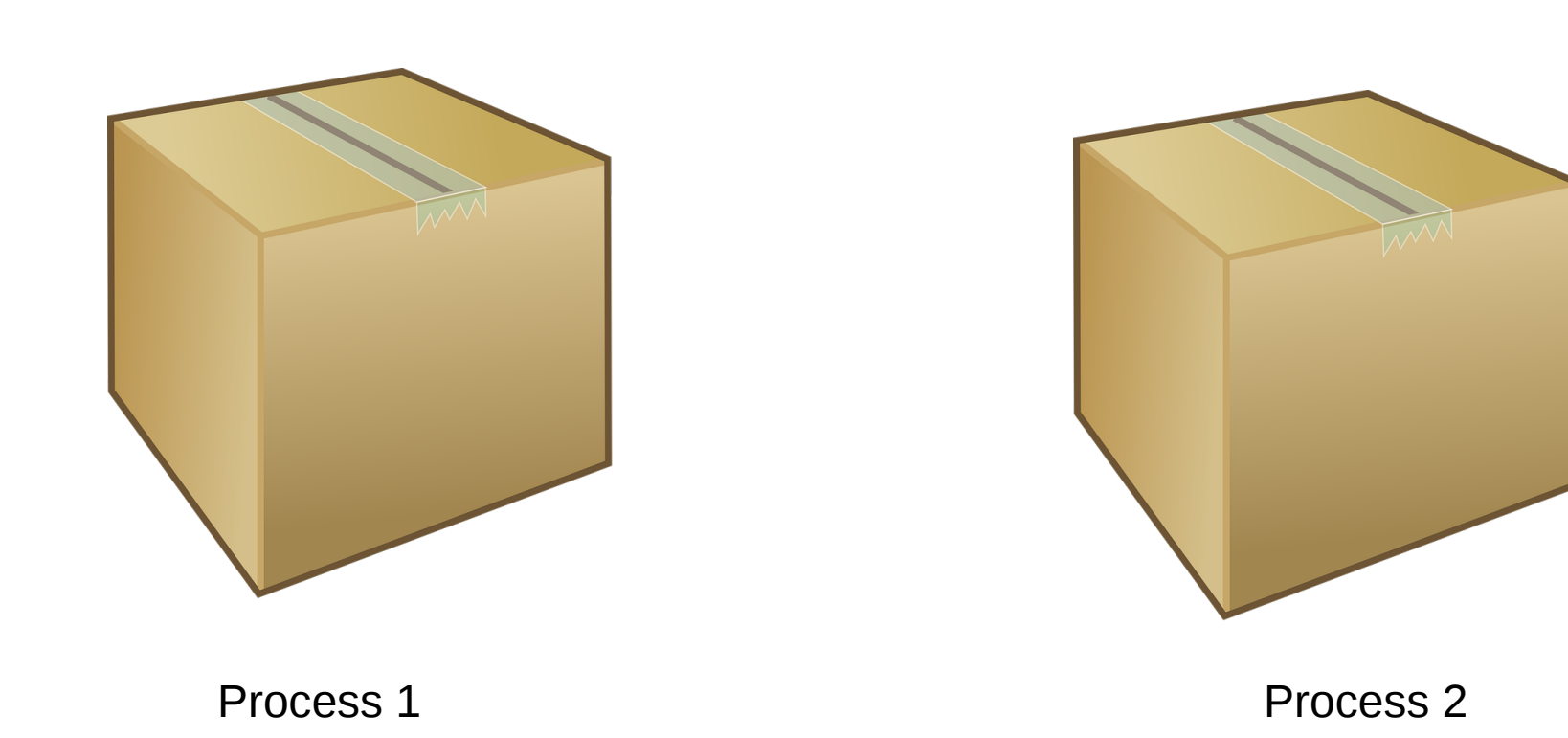

Back to the timer interrupt path (keep track of what happens to the stack, lets see how everything gets packed in a "box"!)

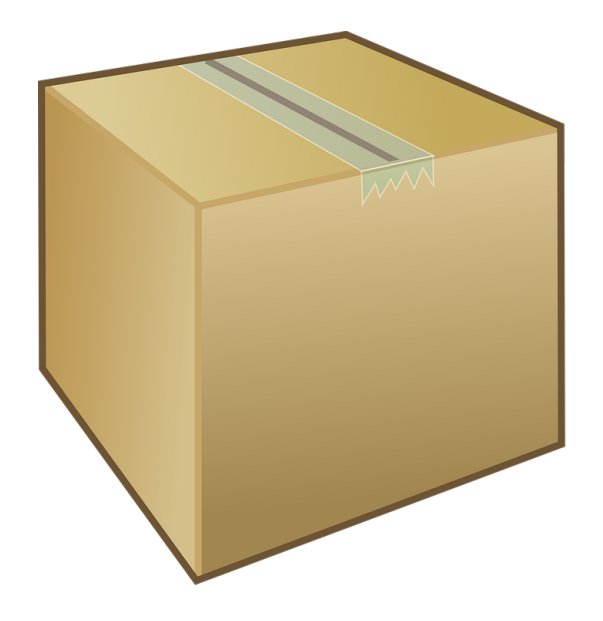

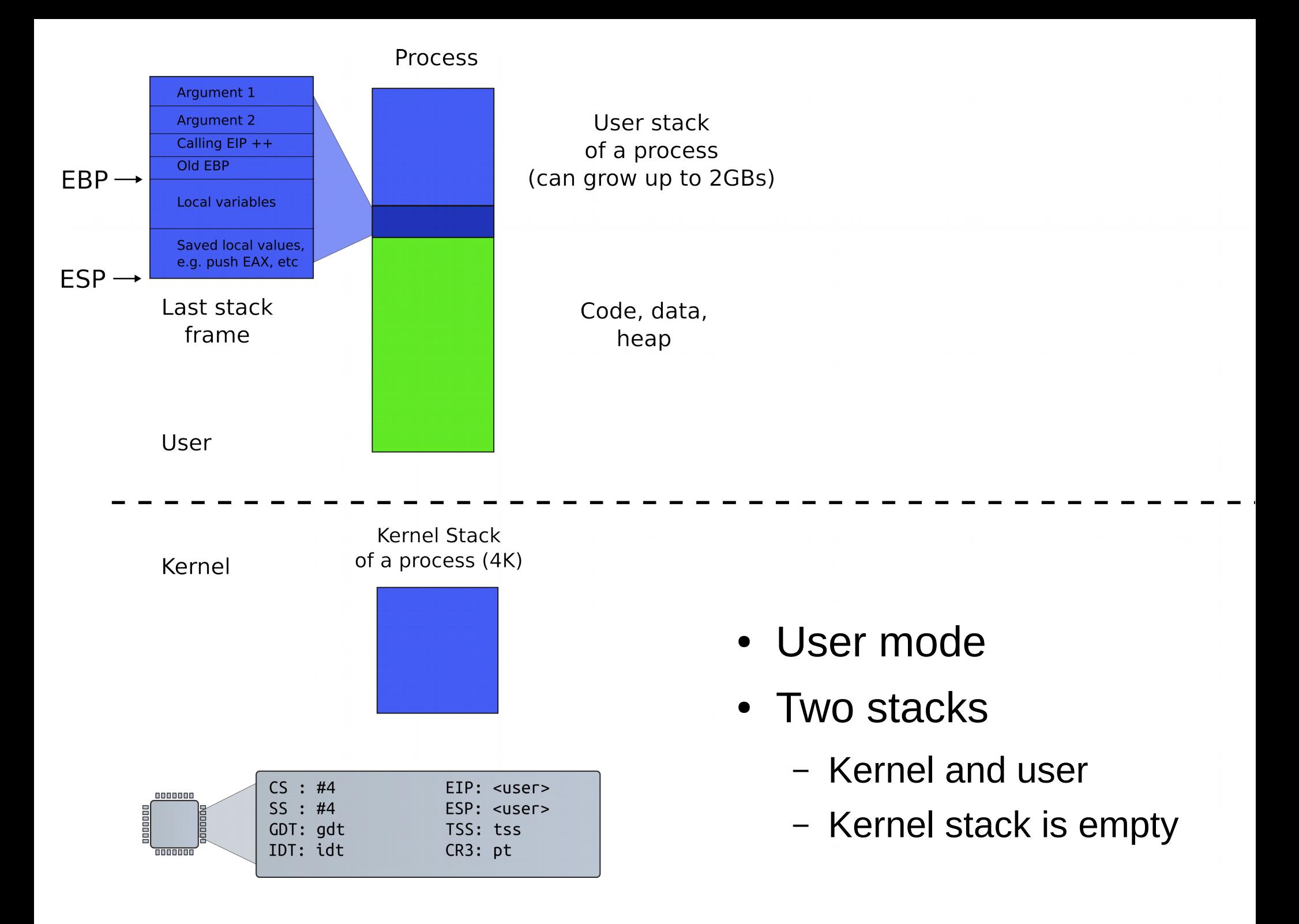

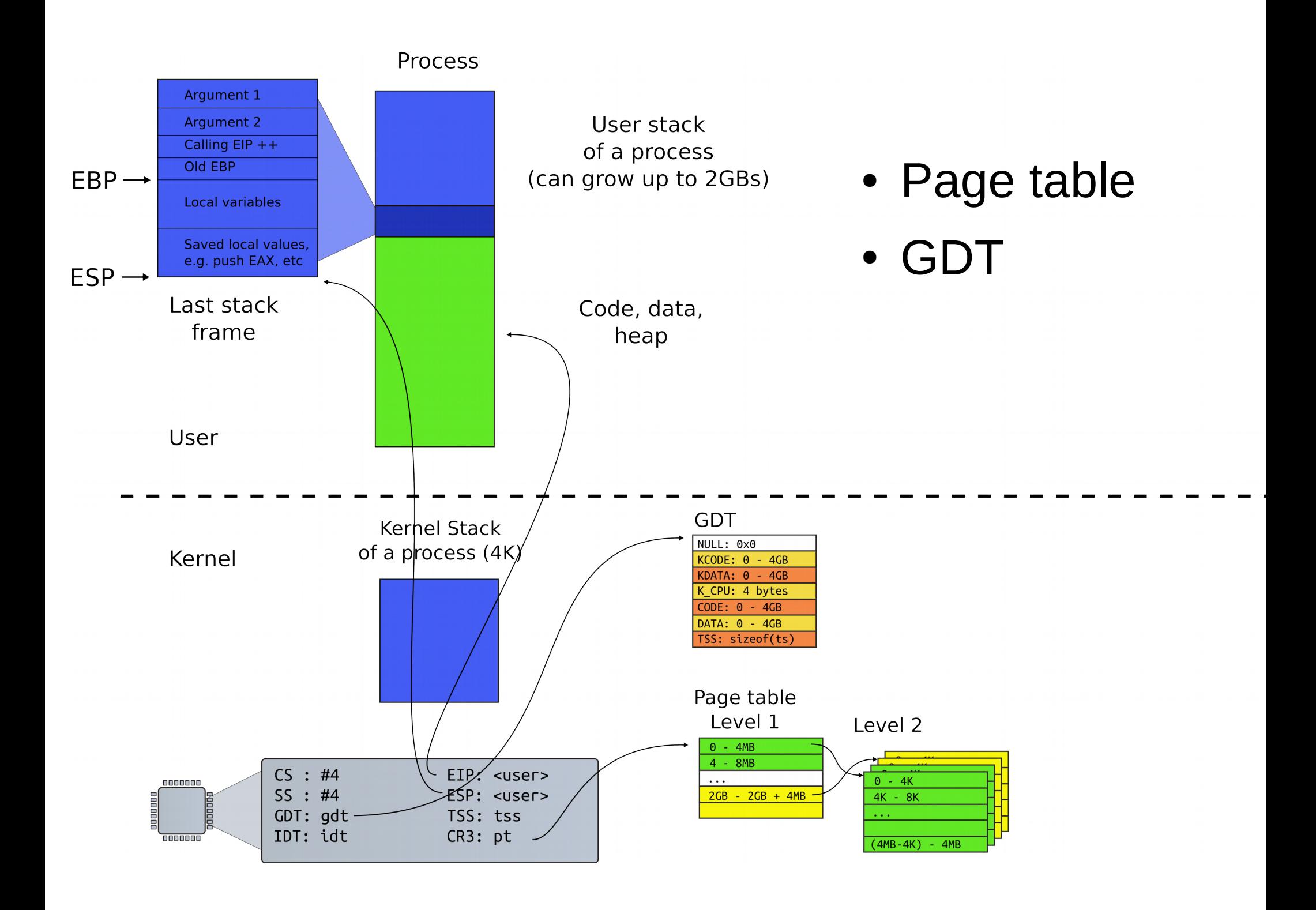

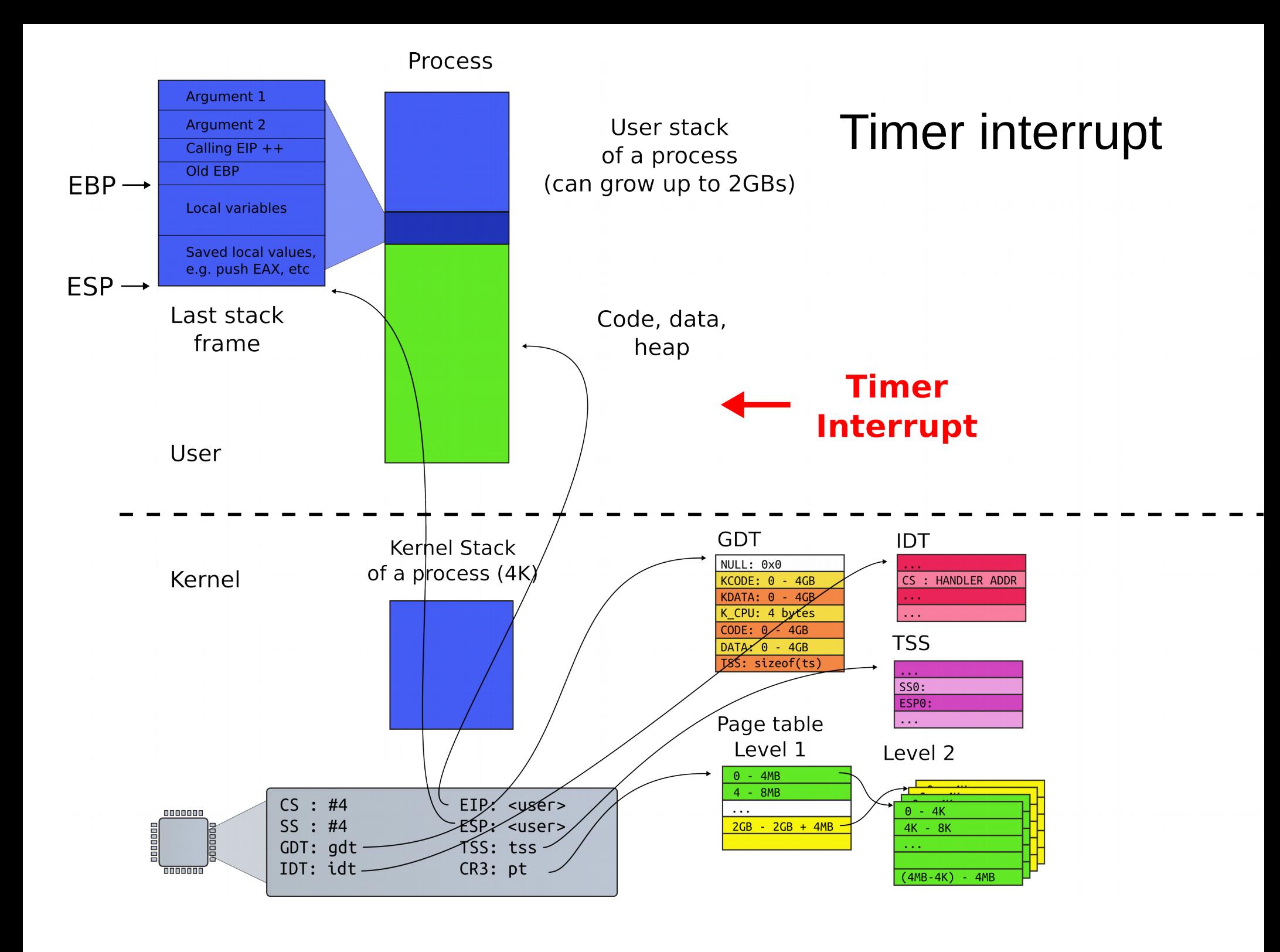

### Interrupt path

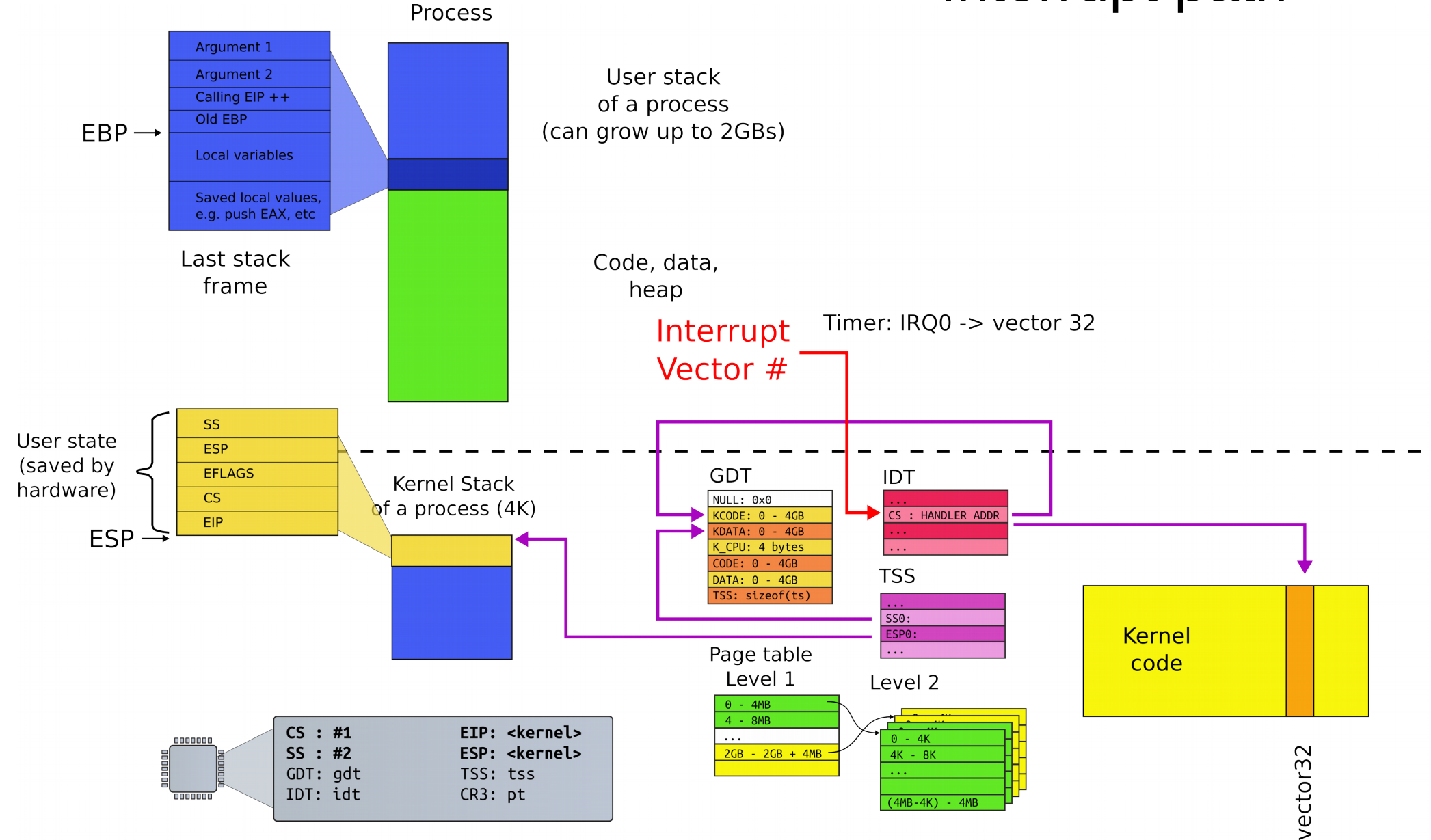

## Where does IDT (entry 32) point to?

vector32:

pushl \$0 // error code

pushl \$32 // vector #

jmp alltraps

- Automatically generated
- From vectors.pl
	- vector.S

### Kernel stack after interrupt

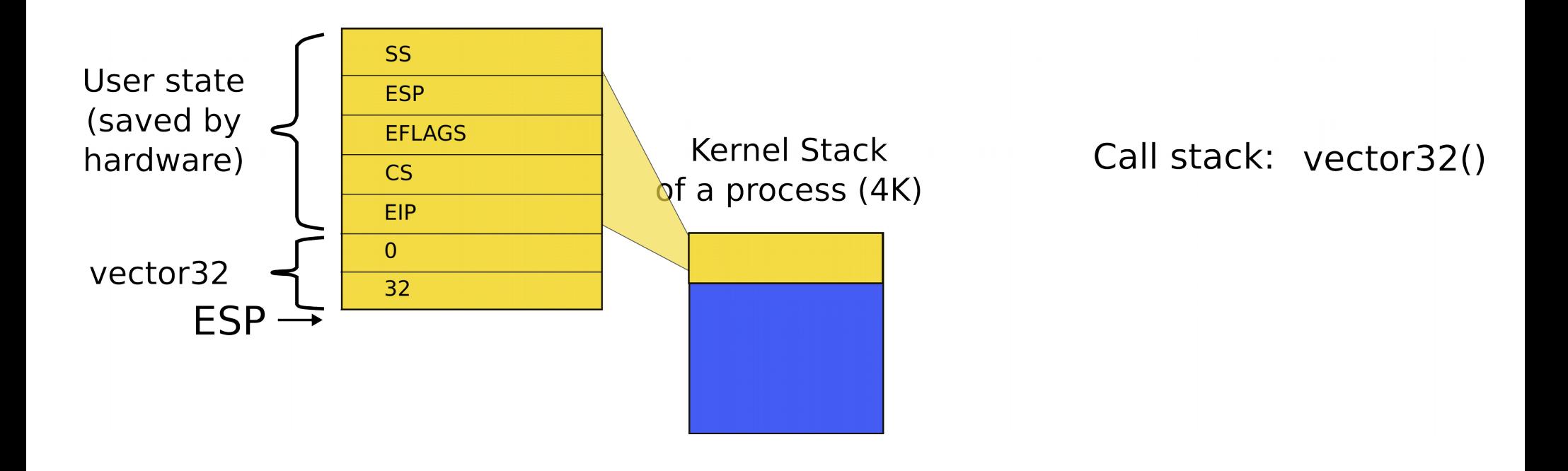

#### 3254 alltraps:

- 3255 # Build trap frame.
- 3256 pushl %ds
- 3257 pushl %es
- 3258 pushl %fs
- 3259 pushl %gs
- 3260 pushal
- 3261
- 3262 # Set up data and per−cpu segments.
- 3263 movw  $$(SEG KDATA<<3)$ ,  $%ax$
- 3264 movw %ax, %ds
- 3265 movw %ax, %es
- 3266 movw \$(SEG\_KCPU<<3), %ax
- 3267 movw %ax, %fs
- 3268 movw %ax, %gs
- 3269
- $3270$  # Call trap(tf), where tf=%esp
- 3271 pushl %esp
- 3272 call trap

## alltraps()

### Kernel stack after interrupt

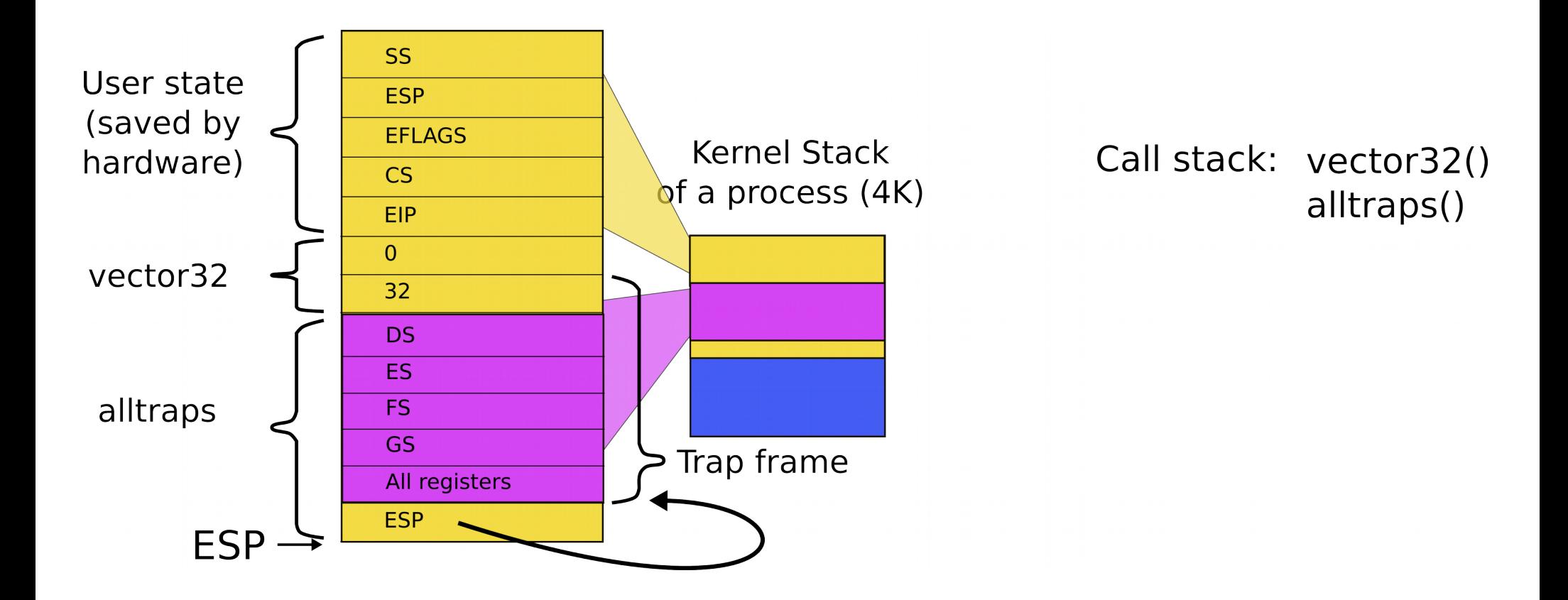

3254 alltraps:

3255 # Build trap frame.

3256 pushl %ds

3257 pushl %es

3258 pushl %fs

3259 pushl %gs

3260 pushal

3261

```
3262 # Set up data and per−cpu segments.
3263 movw $(SEG_KDATA<<3), %ax
3264 movw %ax, %ds
3265 movw %ax, %es
3266 movw $(SEG_KCPU<<3), %ax
3267 movw %ax, %fs
3268 movw %ax, %gs
3269 
3270 # Call trap(tf), where tf=%esp
3271 pushl %esp
3272 call trap
```
## alltraps()

```
3351 trap(struct trapframe *tf)
3352 {
```
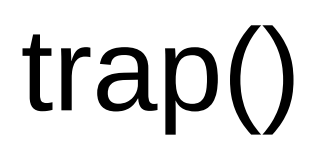

#### ...

- 3363 switch(tf−>trapno){
- 3364 case T\_IRQ0 + IRQ\_TIMER:
- 3365 if(cpu−>id == 0){
- 3366 acquire(&tickslock);
- 3367 ticks++;
- 3368 wakeup(&ticks);
- 3369 release(&tickslock);
- 3370 }

```
3372 break;
```

```
...
```

```
3423 if(proc && proc−>state == RUNNING 
           && tf−>trapno == T_IRQ0+IRQ_TIMER)
```
3424 yield();

```
3351 trap(struct trapframe *tf)
3352 {
```
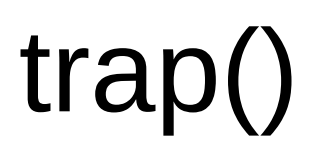

#### ...

- 3363 switch(tf−>trapno){
- 3364 case T\_IRQ0 + IRQ\_TIMER:
- 3365 if(cpu−>id == 0){
- 3366 acquire(&tickslock);
- 3367 ticks++;
- 3368 wakeup(&ticks);
- 3369 release(&tickslock);
- 3370 }

```
3372 break;
```
#### ...

3423 if(proc && proc−>state == RUNNING && tf−>trapno == T\_IRQ0+IRQ\_TIMER)

3424 yield();

## Invoke the scheduler

- 2777 yield(void)
- 2778 {
- 2779 acquire(&ptable.lock);
- 2780 proc−>state = RUNNABLE;
- 2781 sched();
- 2782 release(&ptable.lock);
- 2783 }

## Start the context switch

## 2758 sched(void) 2759 { ... 2771 swtch(&proc−>context, cpu−>scheduler);

### 2773 }

...

#### Stack inside swtch() and its two arguments (passed on the stack)

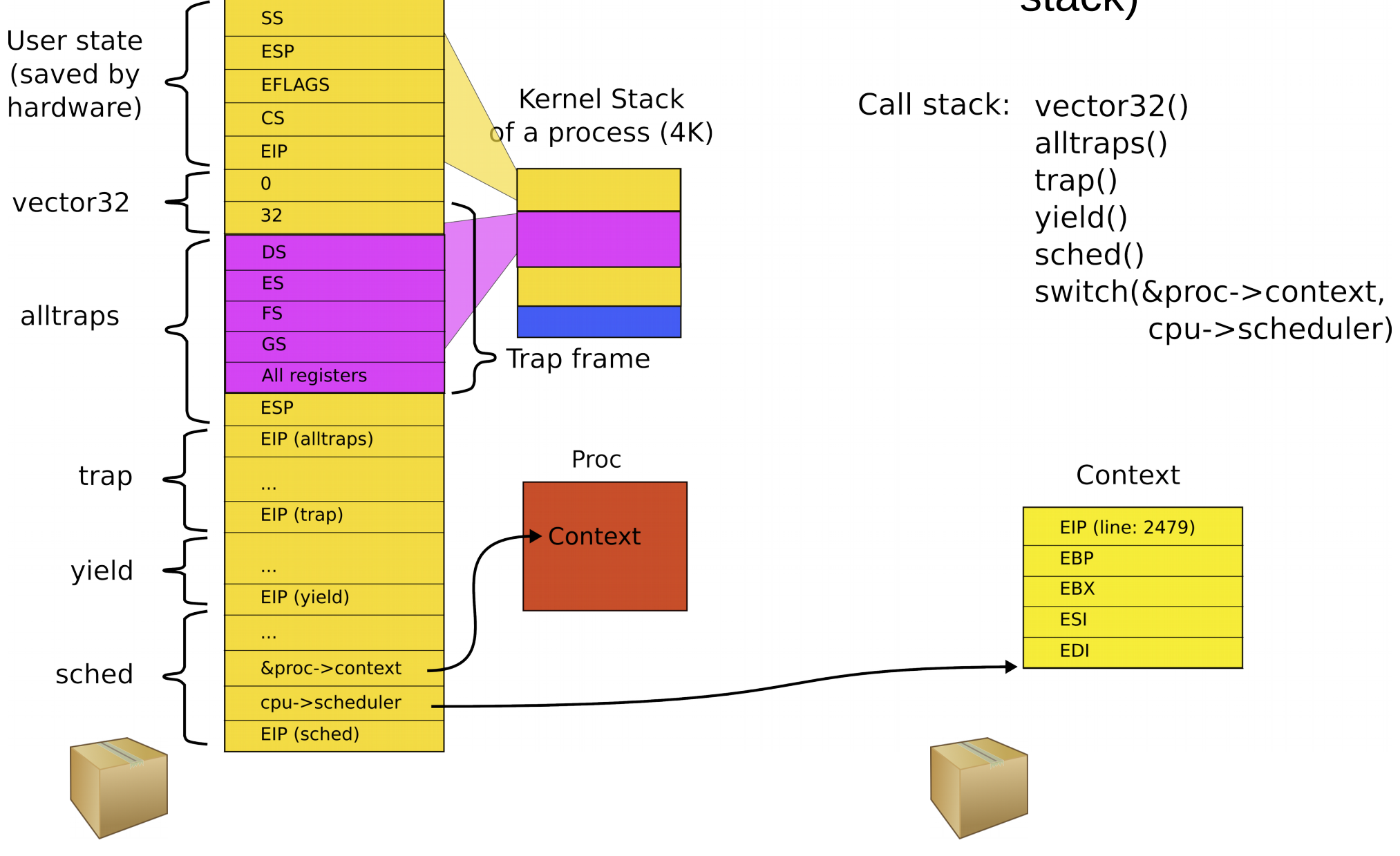

#### **SS** User state **ESP** (saved by **EFLAGS Kernel Stack** hardware)  $CS$ of a process (4K) **EIP**  $\overline{0}$ **Kernel Stack** vector32 32 of a boot process (4K) **DS ES** EIP (main) alltraps  $FS$  $\overline{\mathsf{GS}}$  $\sim 10$ Trap frame All registers EIP (mpmain) **ESP**  $\sim 10$ EIP (alltraps) &proc->context Proc trap cpu->scheduler  $\sim 10$ EIP (trap) EIP (scheduler) Context EBP yield  $\sim 10$ Context -**EBX** EIP (yield) **ESI**  $\sim$  . **EDI** &proc->context sched cpu->scheduler P2EIP (sched) P1

### Remember you have two stacks (P1 and P2)

The context switch function should pack everything what is left (the context!) in the box and switch stacks, i.e., save the pointer to the old stack (P1) and load the new stack (P2)

2958 swtch:

2959 movl 4(%esp), %eax

2960 movl 8(%esp), %edx

2961

2962 # Save old callee−save registers

2963 pushl %ebp

2964 pushl %ebx

2965 pushl %esi

2966 pushl %edi

2967

2968 # Switch stacksh

2969 movl %esp, (%eax)

2970 movl %edx, %esp

2971

2972 # Load new callee−save registers

2973 popl %edi

2974 popl %esi

2975 popl %ebx

2976 popl %ebp

2977 ret

## swtch(): save registers on the stack

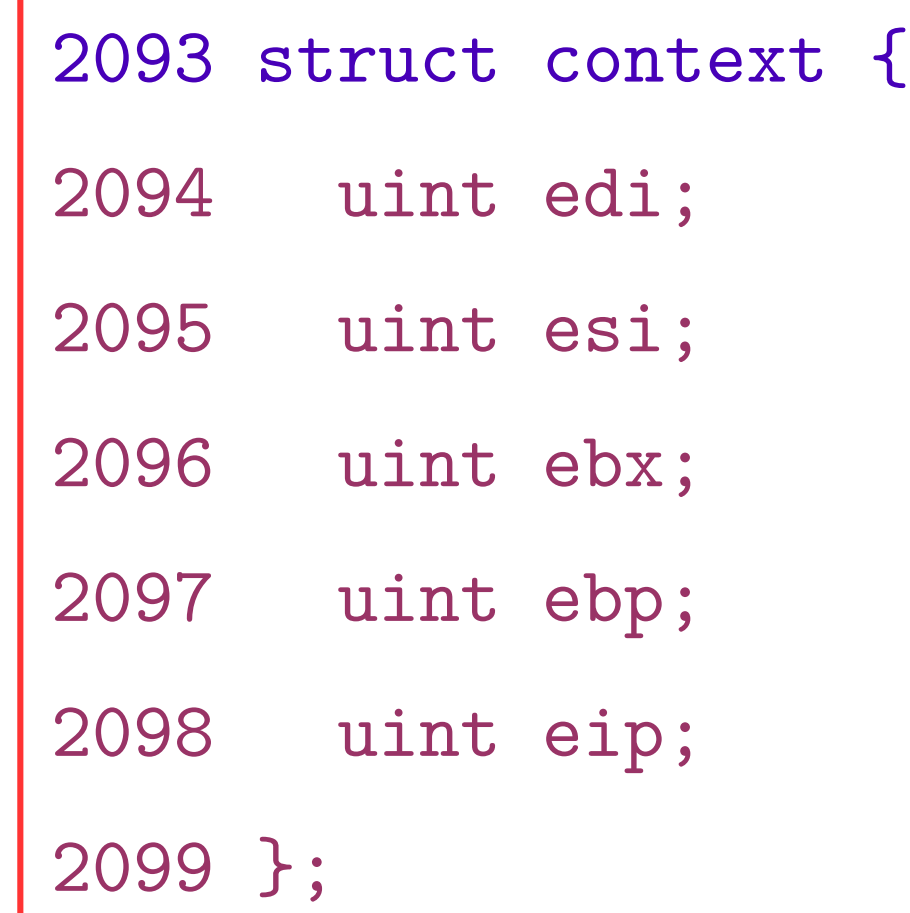

## Context data structure

2093 struct context {

- 2094 uint edi;
- 2095 uint esi;
- 2096 uint ebx;
- 2097 uint ebp;
- 2098 uint eip;

2099 };

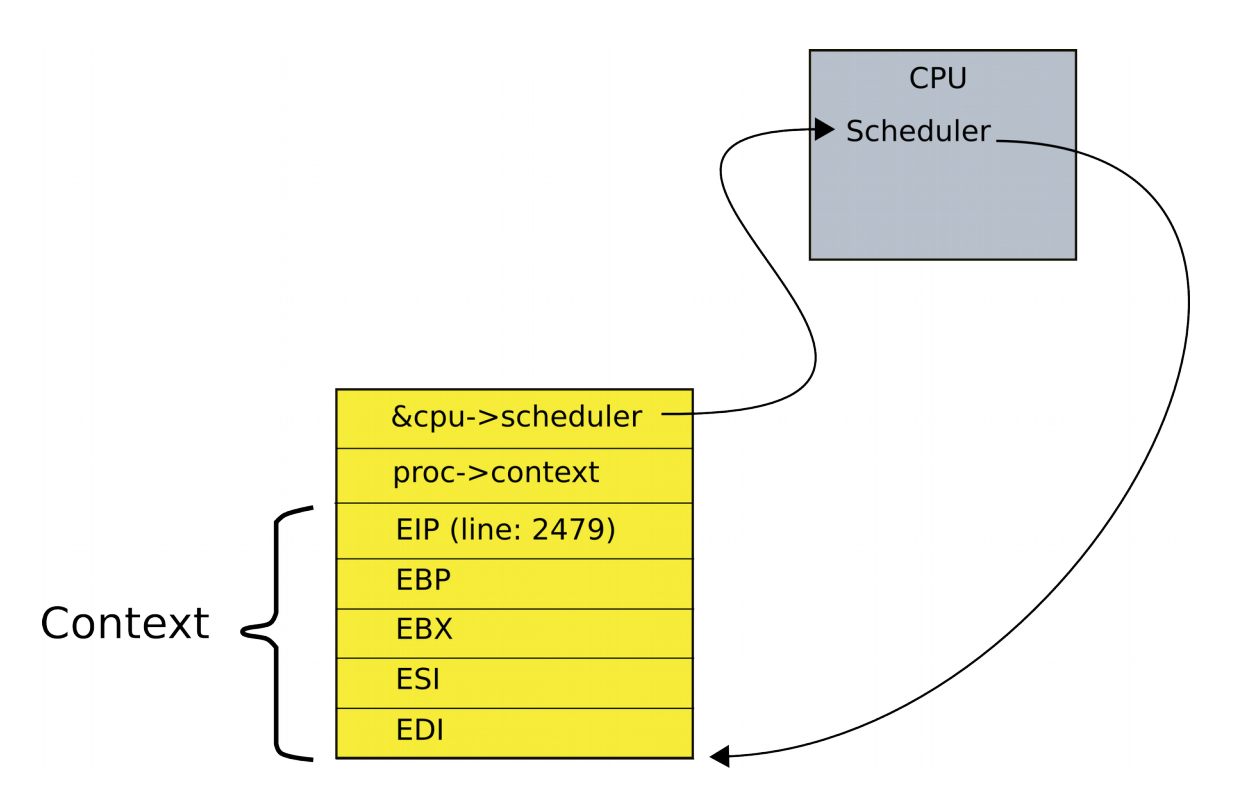

### Main trick: context is always saved on the top of a stack

### And the context switch just saves the old context and loads the new
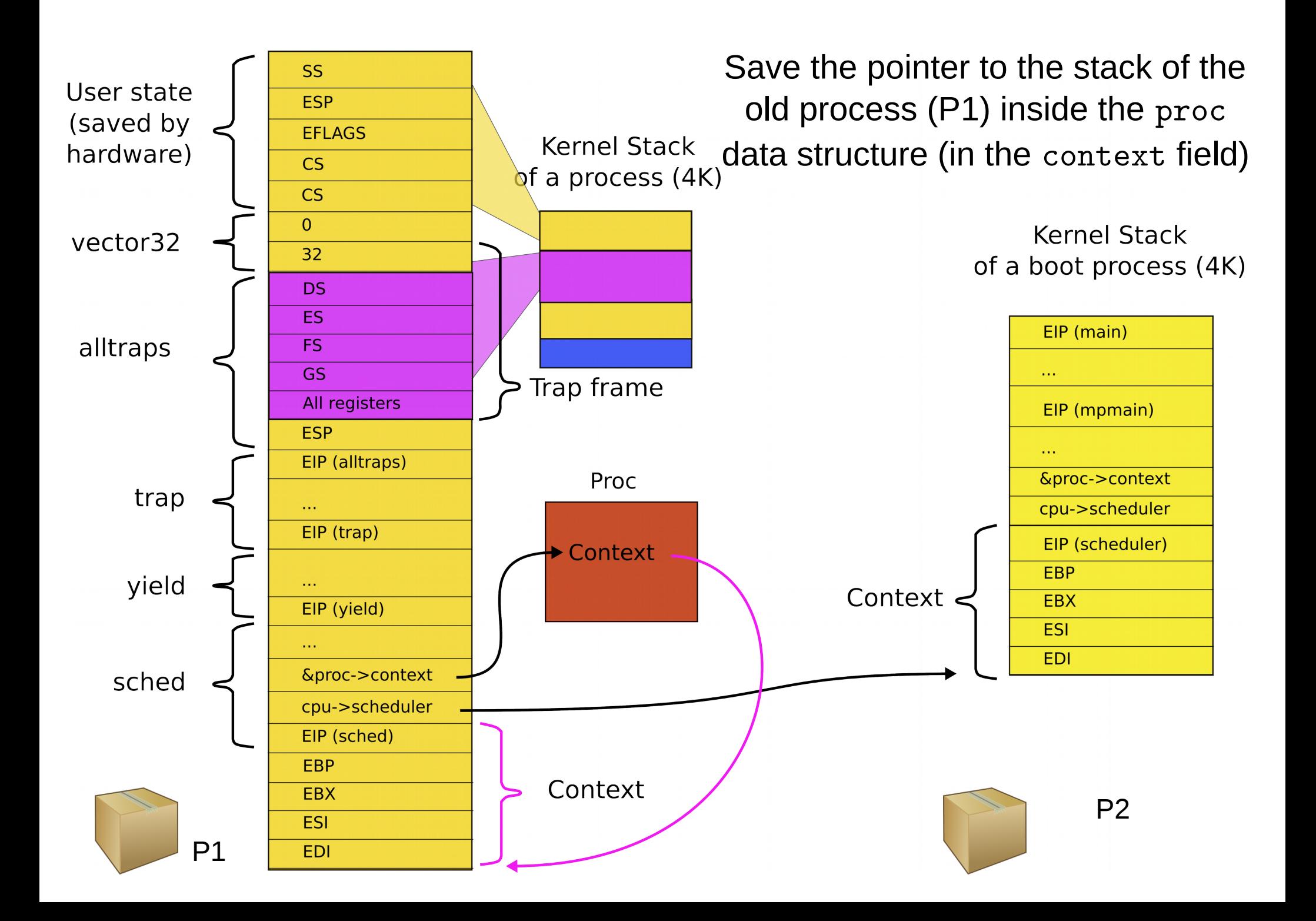

Now you can simply load the new context (P2) into ESP and continue returning on that new stack

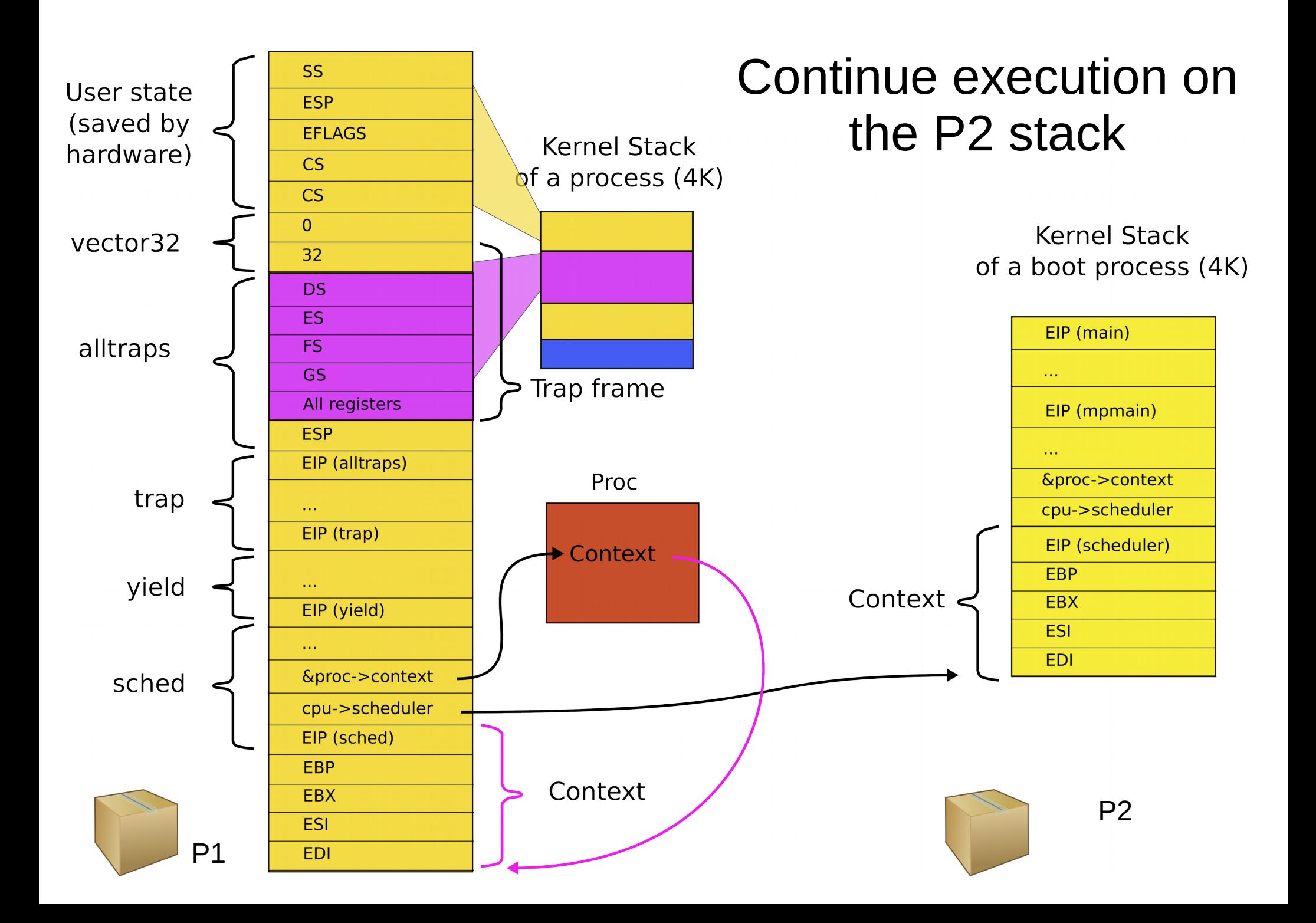

```
2958 swtch:
2959 movl 4(%esp), %eax # **old
2960 movl 8(%esp), %edx # *new
2961
2962 # Save old callee−save registers
2963 pushl %ebp
2964 pushl %ebx
2965 pushl %esi
2966 pushl %edi
2967
2968 # Switch stacksh
2969 movl %esp, %eax) # *old = %esp
2970 movl \lambdaedx, \lambdaesp \# \lambdaesp = new
2971
2972 # Load new callee−save registers
```
2973 popl %edi

2974 popl %esi

2975 popl %ebx

2976 popl %ebp

2977 ret

# swtch()

void swtch(struct context \*\*old,

```
 struct context *new);
```
- First argument:
	- A pointer to a pointer to a context
	- Or in other words: a pointer to a memory location that can hold address of the context
	- We'll save the address of the current context there
- Second argument:
	- A pointer to a context of the next process
	- We'll load it into the ESP register switching to the next process

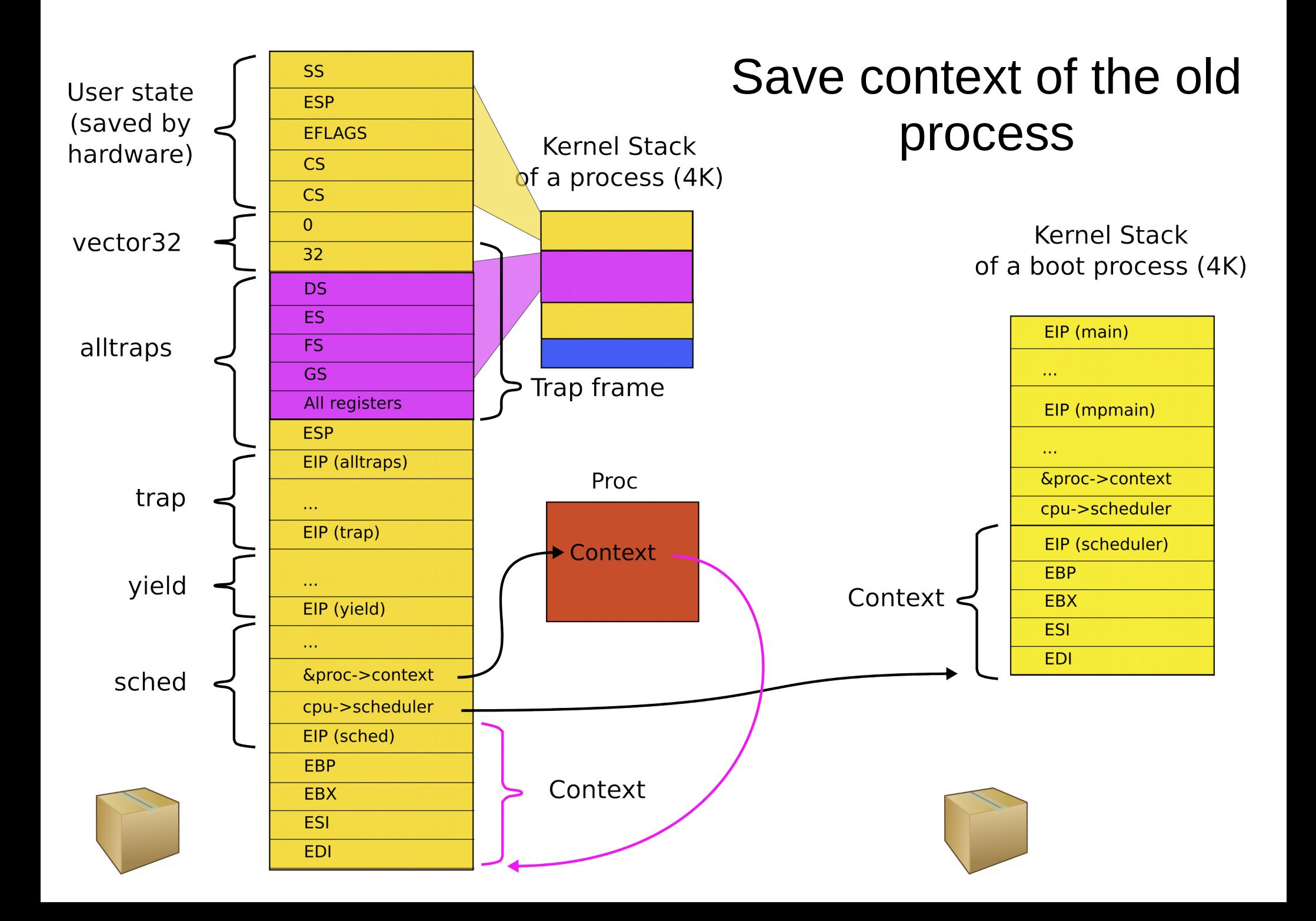

```
2958 swtch:
2959 movl 4(%esp), %eax // struct context **old
2960 movl 8(%esp), %edx \frac{1}{2} struct context *new
2961
2962 # Save old callee−save registers
2963 pushl %ebp
2964 pushl %ebx
2965 pushl %esi
2966 pushl %edi
2967
2968 # Switch stacks
2969 movl %esp, (%eax) // load current context (top of current stack) into 
                        // the memory location pointed by *old
2970 movl %edx, %esp // set stack to be equal to *new (the top of the new context)
2971
2972 # Load new callee−save registers
2973 popl %edi
2974 popl %esi
2975 popl %ebx
2976 popl %ebp
2977 ret
                                                    swtch()
```
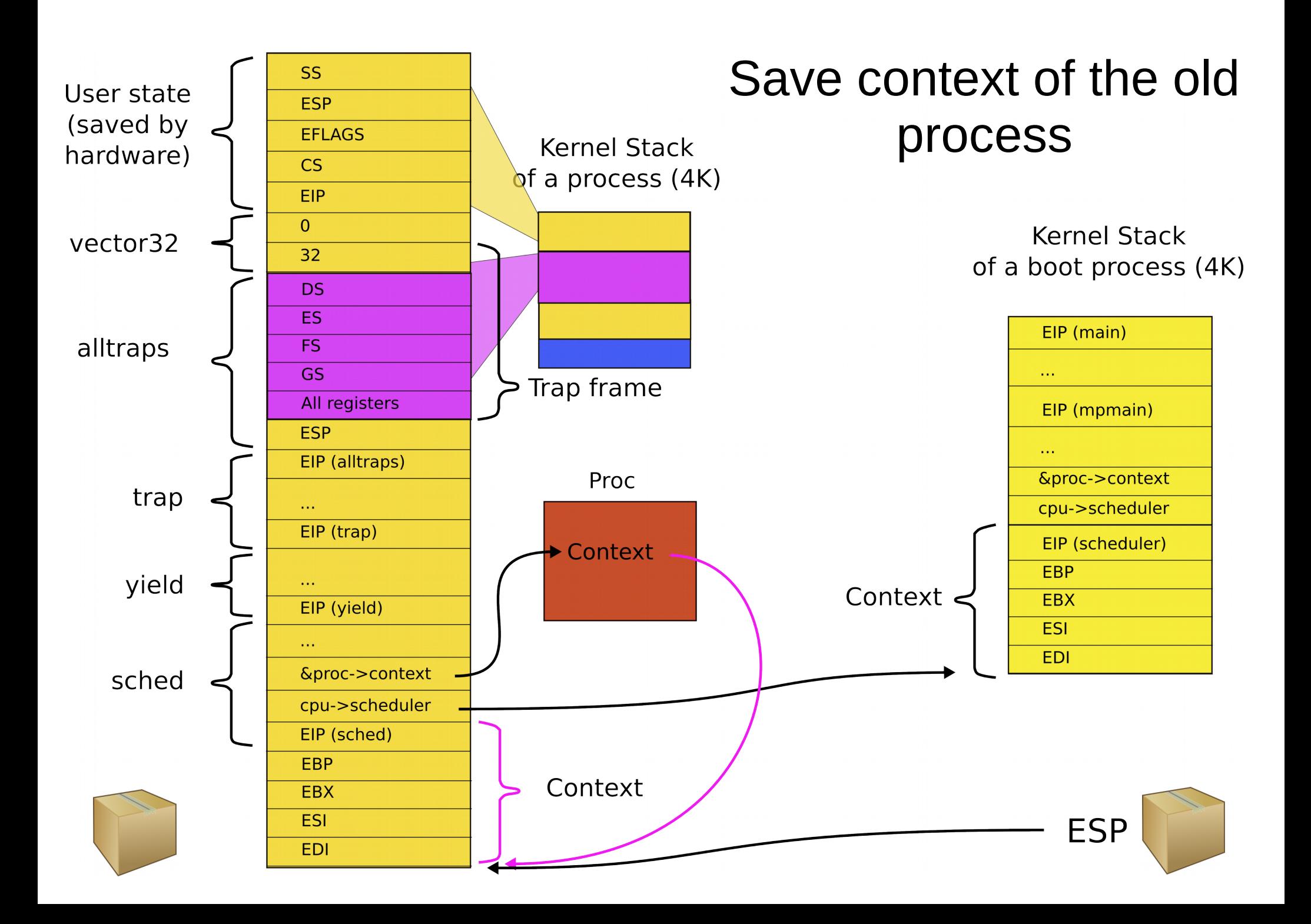

```
2958 swtch:
```

```
2959 movl 4(%esp), %eax // struct context **old
2960 movl 8(%esp), %edx \frac{1}{2} struct context *new
2961
2962 # Save old callee−save registers
2963 pushl %ebp
2964 pushl %ebx
2965 pushl %esi
2966 pushl %edi
2967
2968 # Switch stacks
2969 movl %esp, (%eax) // save current context (top of current stack) into 
                      // the memory location pointed by *old
2970 movl %edx, %esp // set stack to be equal to *new (the top of the new context)
2971
2972 # Load new callee−save registers
2973 popl %edi
2974 popl %esi
2975 popl %ebx
2976 popl %ebp
2977 ret
                                     swtch(): load next 
                                                 context
                                           • Load address of the
                                              next context (it's in 
                                              %edx) into %esp
```
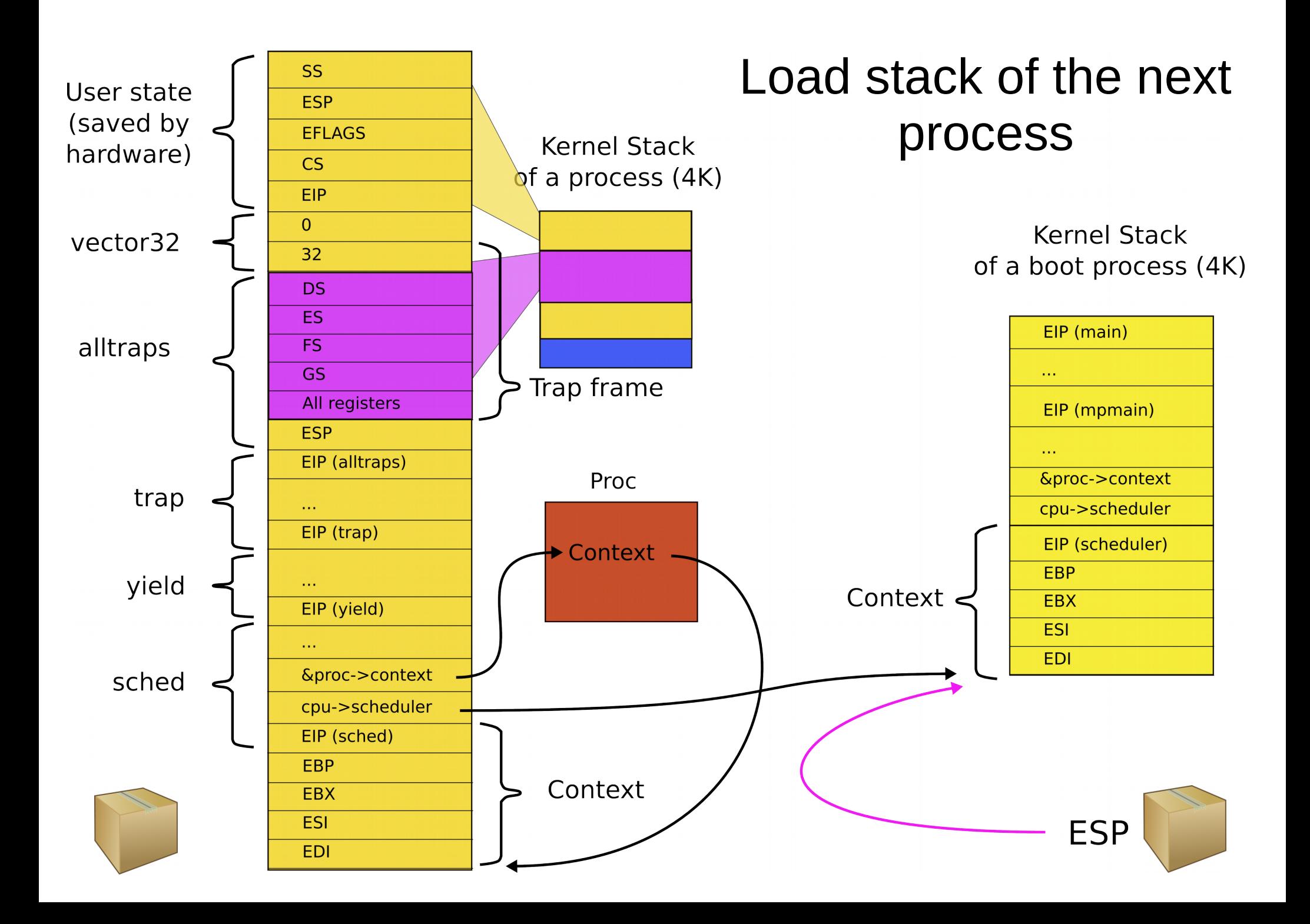

Remember: The context switch function should just save the pointer to the old stack (P1) and load the new stack (P2)

```
2958 swtch:
```
2959 movl 4(%esp), %eax

2960 movl 8(%esp), %edx

2961

2962 # Save old callee−save registers

2963 pushl %ebp

2964 pushl %ebx

2965 pushl %esi

2966 pushl %edi

2967

2968 # Switch stacks

2969 movl %esp, (%eax)

2970 movl %edx, %esp

2971

2972 # Load new callee−save registers

2973 popl %edi

2974 popl %esi

2975 popl %ebx

2976 popl %ebp

2977 ret

## Now: exit from swtch()

### Where does this swtch() return?

## Context is always top of some stack...ok, but how?

• How does initialization of each CPU end?

```
1317 main(void)
```
1318 {

```
1319 kinit1(end, P2V(4*1024*1024)); // phys page allocator
```

```
1320 kvmalloc(); // kernel page table
1321 mpinit(); // detect other processors
...
1323 seginit(); // segment descriptors
...
1330 tvinit(); // trap vectors
...
1338 userinit(); // first user process
1339 mpmain(); // finish this processor's setup
                                                 main()
```
1340 }

1260 // Common CPU setup code.

- 1261 static void
- 1262 mpmain(void)
- 1263 {

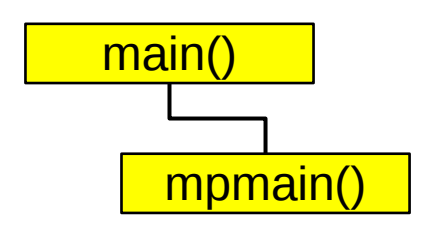

- 1264 cprintf("cpu%d: starting\n", cpu−>id);
- 1265 idtinit(); // load idt register
- 1266 xchg(&cpu−>started, 1);
- 1267 scheduler(); // start running processes 1268 }

### We ended boot by starting the scheduler

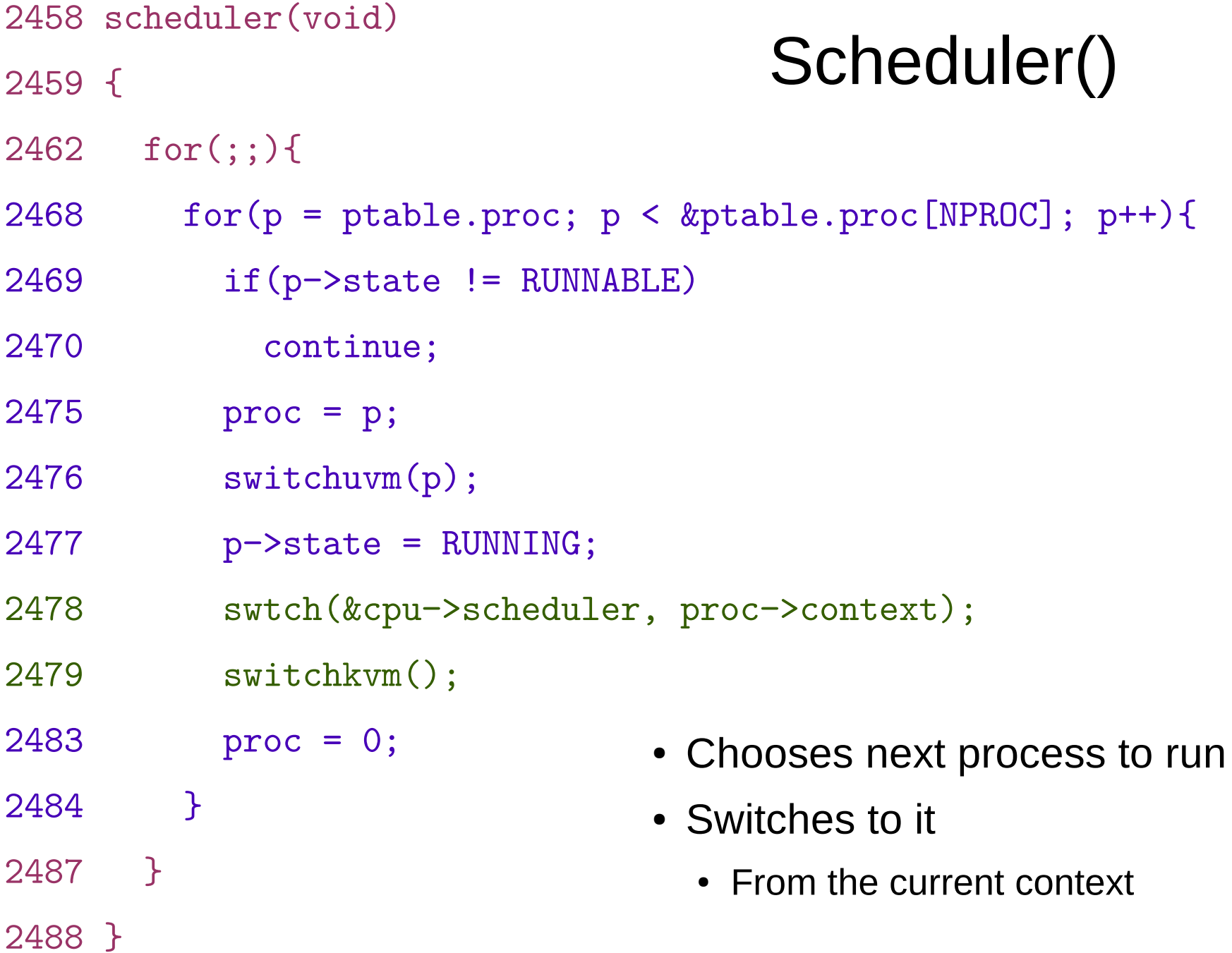

2301 struct cpu {

2302 uchar apicid; // Local APIC

2303 struct context \*scheduler; // swtch() here to enter scheduler

2304 struct taskstate ts;  $\frac{1}{15}$  // TSS

2305 struct segdesc gdt[NSEGS]; // x86 global descriptor table

2306 volatile uint started; // Has the CPU started?

2310 };

2311

2312 extern struct cpu cpus[NCPU];

2313 extern int ncpu;

2307 int ncli;  $\frac{1}{2}$  Depth of pushcli nesting.

2308 int intena;  $\frac{1}{2308}$  // Were interrupts enabled ...

2309 struct proc \*proc; // The process running on this cpu

## This is how the stack looked after boot finished, i.e., inside mpmain()

### **Kernel Stack** of a boot process (4K)

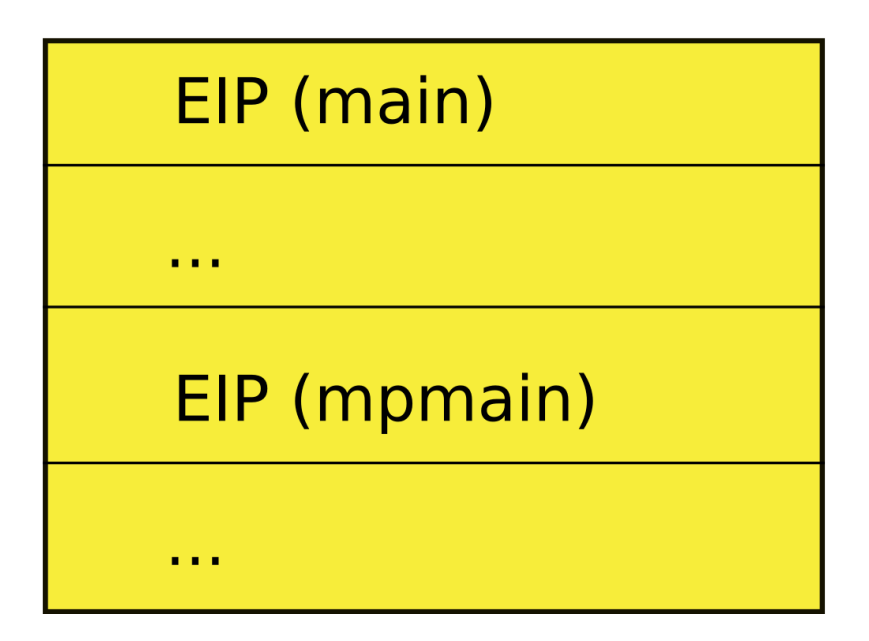

- So when the scheduler context switched the first time 2478 swtch(&cpu−>scheduler, proc−>context);
- We save the current context of the scheduler into: &cpu−>scheduler
- And restore the context of the first process

proc−>context

#### swtch() for the first time **CPU Kernel Stack**  $\blacktriangleright$  Scheduler of a boot process (4K) EIP (main) Proc  $\sim 10$ EIP (mpmain) Context  $\sim 10$ &cpu->scheduler proc->context EIP (scheduler) EIP (sched) **EBP** Context **EBX** ESI Which process is this **EDI** context?

This is how stack looked like when scheduler() invoked

#### when scheduler() invoked swtch() for the first time CPU Kernel Stack Scheduler of a boot process (4K) EIP (main) Proc  $\sim 100$ EIP (mpmain) Context  $\sim 100$ &cpu->scheduler proc->context EIP (scheduler) EIP (sched) **EBP** Context **EBX ESI** • Which process is this context? **EDI**

This is how stack looked like

- 
- It's the context of the first process scheduler decides to run

```
2456 allocproc(void)
2457 {
...
2477 // Leave room for trap frame.
2478 sp −= sizeof *p−>tf;
2479 p−>tf = (struct trapframe*)sp;
2480
2481 // Set up new context to start executing at forkret,
2482 // which returns to trapret.
2483 sp −= 4;
2484 *(uint*)sp = (uint)trapret;
2485
2486 sp −= sizeof *p−>context;
2487 p−>context = (struct context*)sp;
2488 memset(p−>context, 0, sizeof *p−>context);
2489 p−>context−>eip = (uint)forkret;
...
                                         Context is configured as top of 
                                         the stack when new process is 
                                            created inside allocproc() 
                                             • Remember exec()?
```
function

2492 }

#### Save context of the scheduler

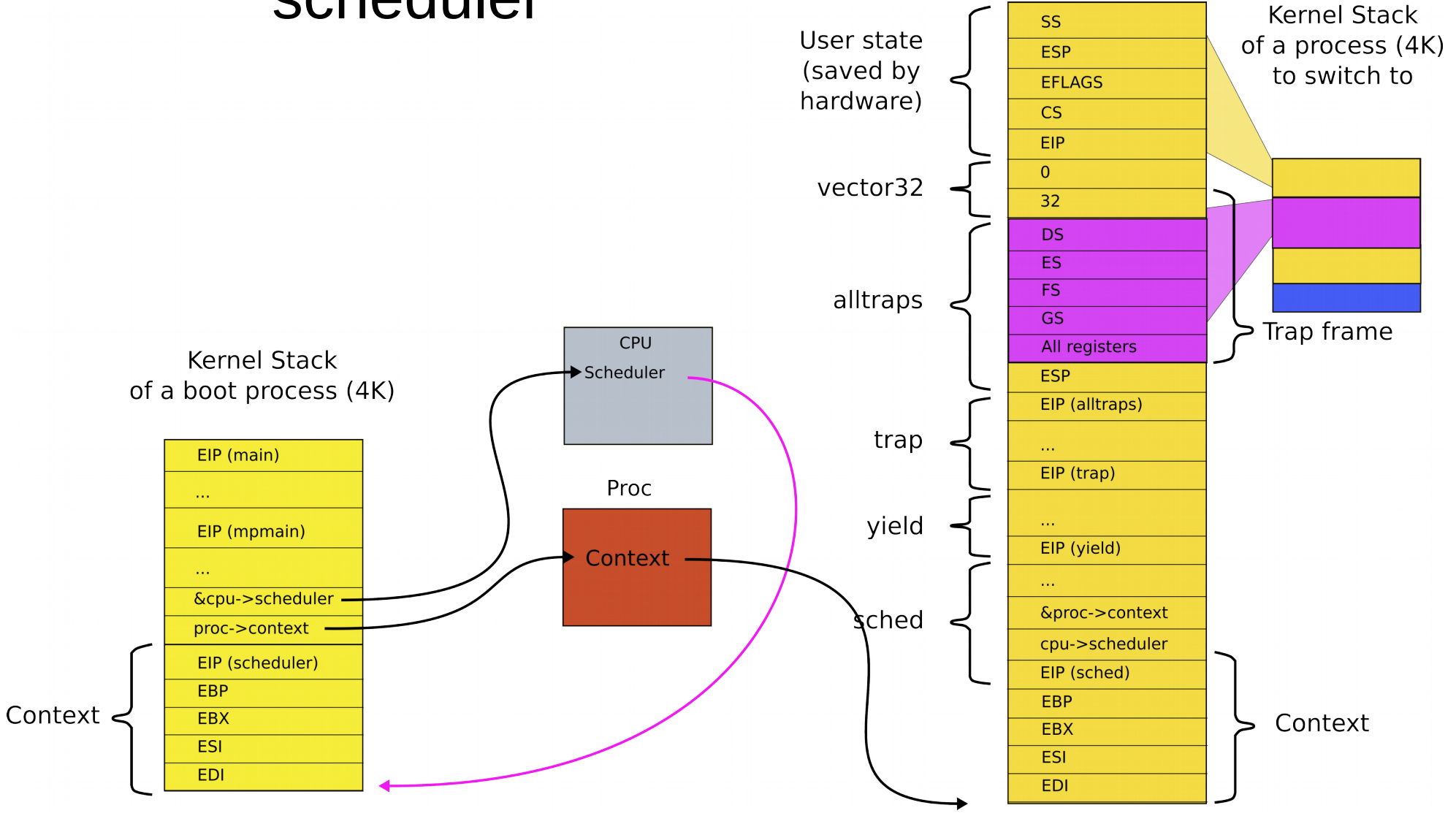

```
2958 swtch:
```

```
2959 movl 4(%esp), %eax // struct context **old
2960 movl 8(%esp), %edx \frac{1}{2} struct context *new
2961
2962 # Save old callee−save registers
2963 pushl %ebp
2964 pushl %ebx
2965 pushl %esi
2966 pushl %edi
2967
2968 # Switch stacks
2969 movl %esp, (%eax) // load current context (top of current stack) into 
                       // the memory location pointed by *old
2970 movl %edx, %esp // set stack to be equal to *new (the top of the new context)
2971
2972 # Load new callee−save registers
2973 popl %edi
2974 popl %esi
2975 popl %ebx
2976 popl %ebp
2977 ret
                                                     swtch()
```
The context is the top of some stack

- Initially it was the stack of mpenter()
	- On which scheduler started
- Then first process...
	- Then scheduler again
	- And the next process...

Back to the context switch (end of the detour)

# Where does this swtch() return?

- Scheduler!
- After all remember
	- We started with timer interrupt
	- Entered the kernel
	- Entered schedule()
	- Entered switch
- And are currently on our way from the process into the scheduler

2458 scheduler(void)

### What does scheduler do?

2462 for(;;){

2459 {

- 2468 for(p = ptable.proc;  $p <$  &ptable.proc[NPROC];  $p++$ ){
- 2469 if(p−>state != RUNNABLE)
- 2470 continue;
- 2475 proc = p;
- 2476 switchuvm(p);
- 2477 p−>state = RUNNING;
- 2478 swtch(&cpu−>scheduler, proc−>context);
- 2479 switchkvm();
- 2483 proc = 0;
- 2484 }
- 2487 }
- 2488 }
- Chooses next process to run
- Switches to it

#### What does stack look like when scheduler() invokes swtch()?

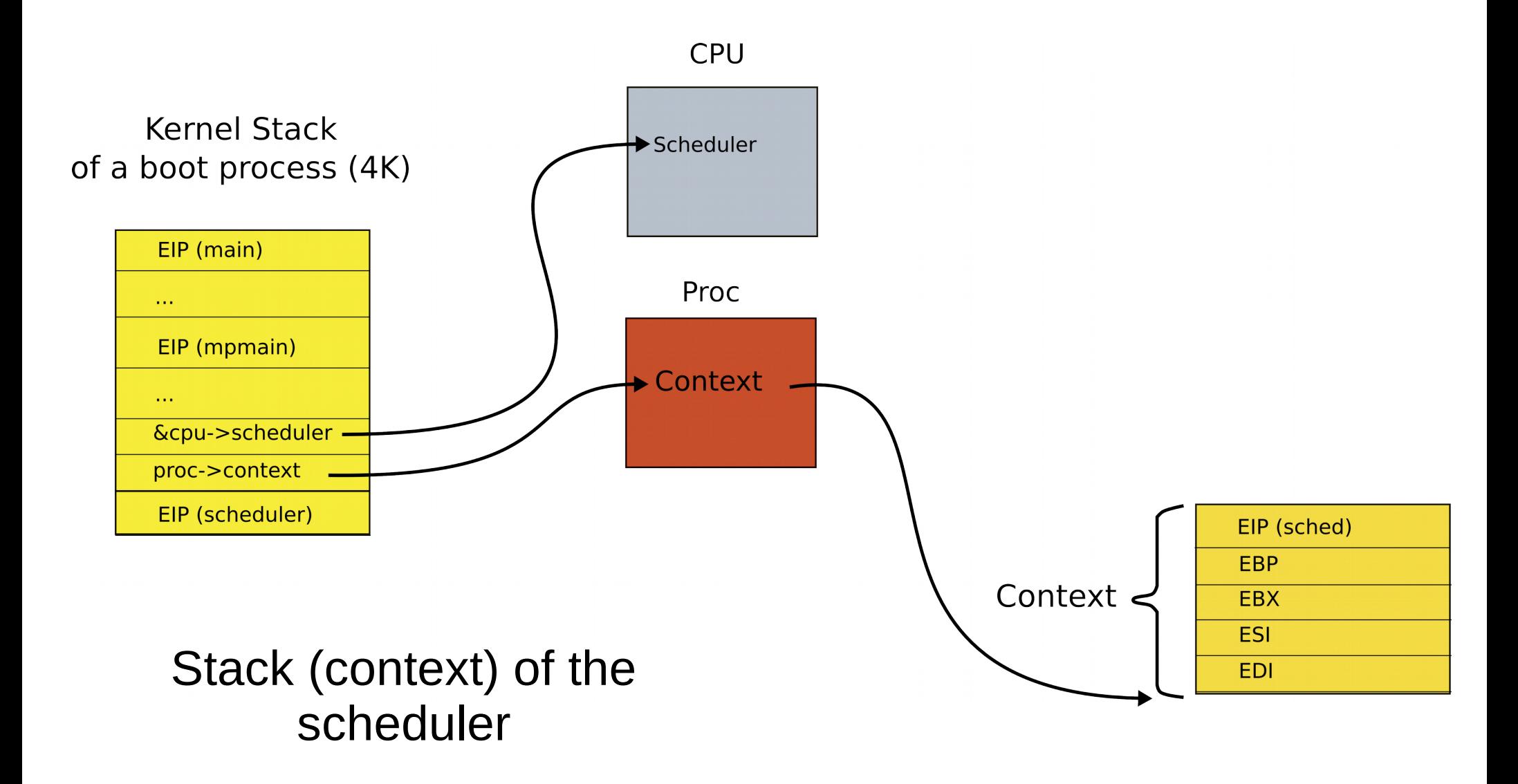

#### What does stack look like when scheduler() invokes swtch()?

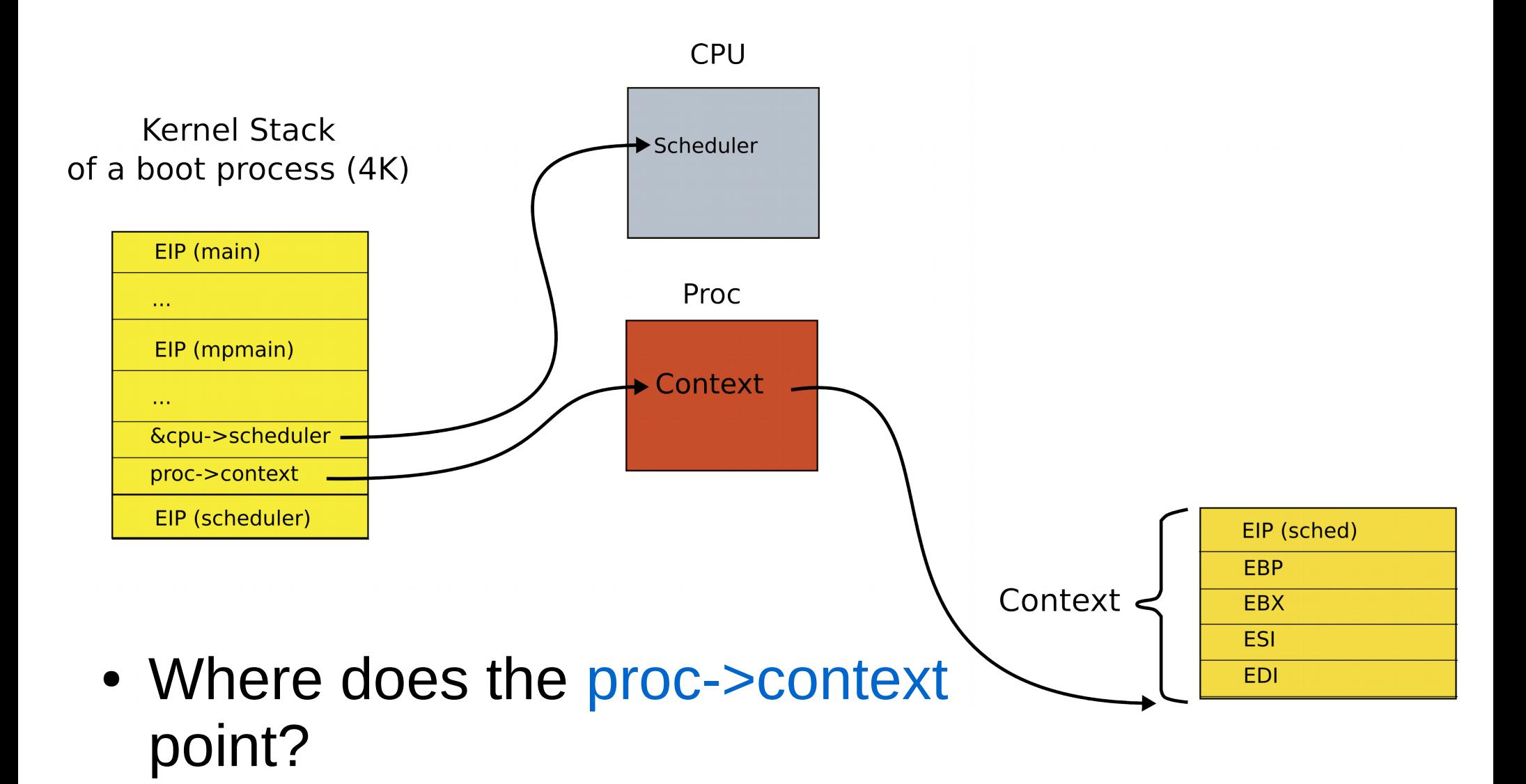

#### What does stack look like when scheduler() invokes swtch()?

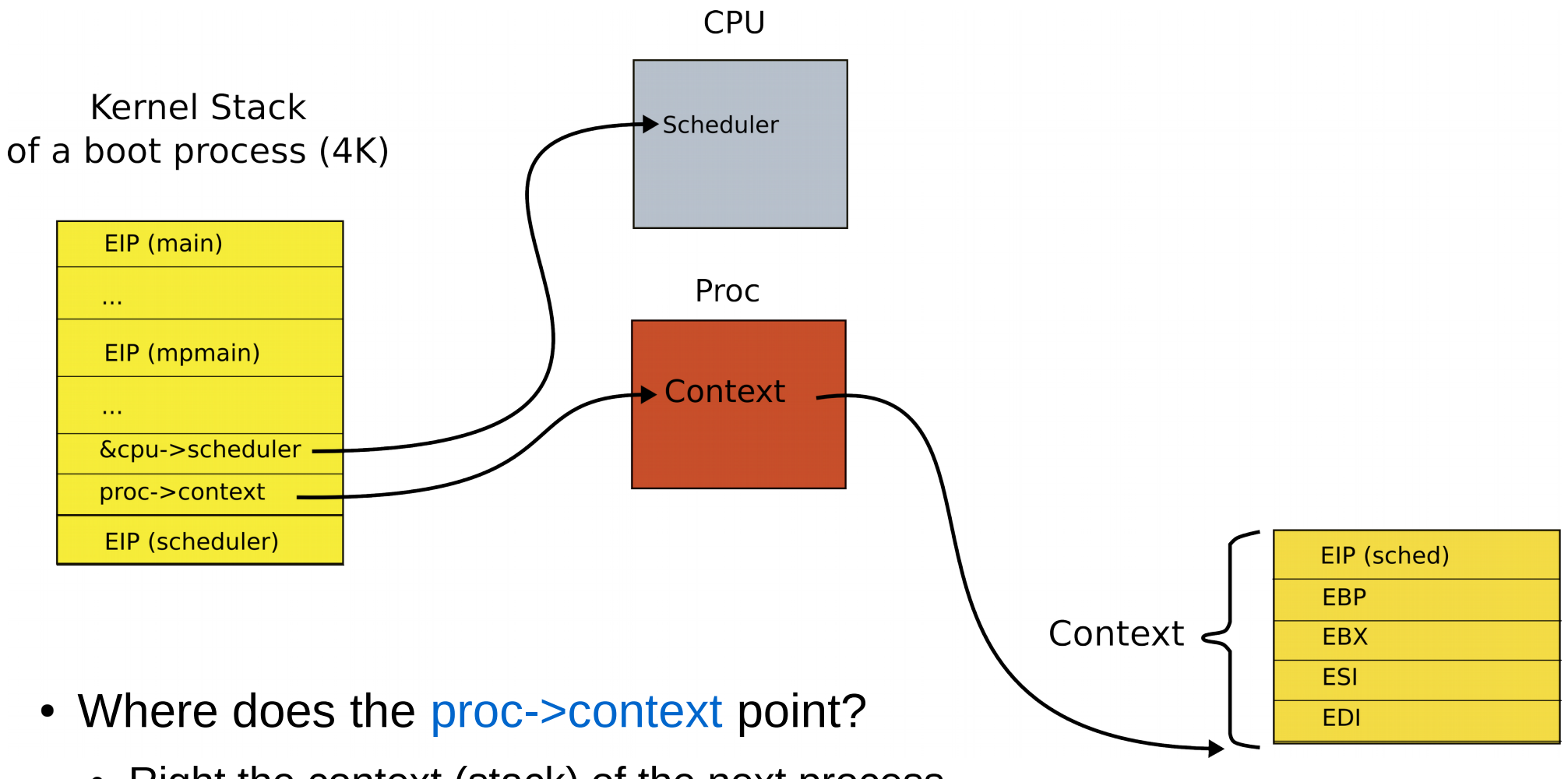

• Right the context (stack) of the next process to run

• We save the context of the scheduler

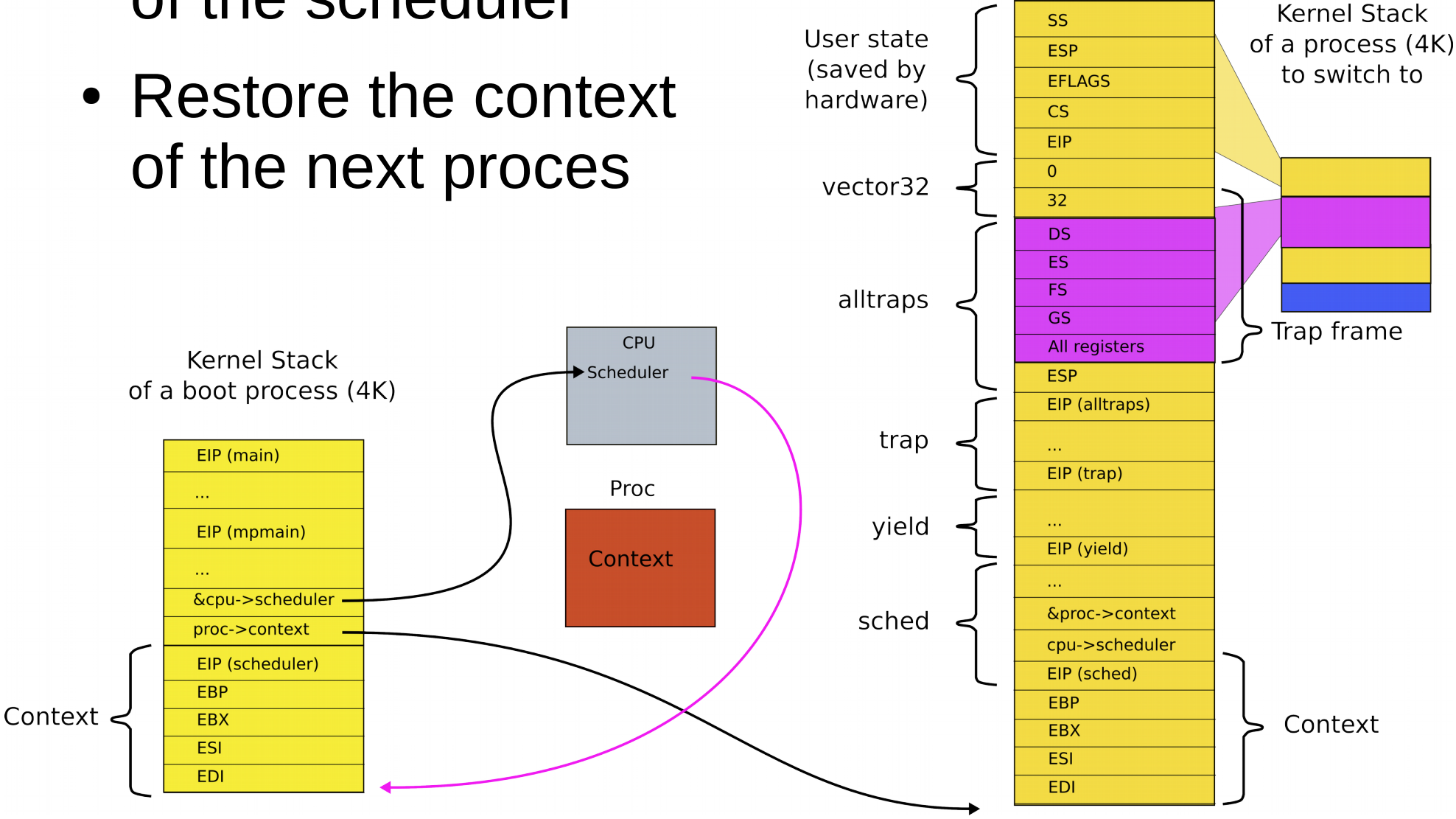

• Remember, from inside the scheduler we invoked swtch() as

2478 swtch(&cpu−>scheduler,

proc−>context);

- Hence, we save context of the scheduler into &cpu−>scheduler
- And restore

proc−>context

### Stacks and contexts inside the swtch()

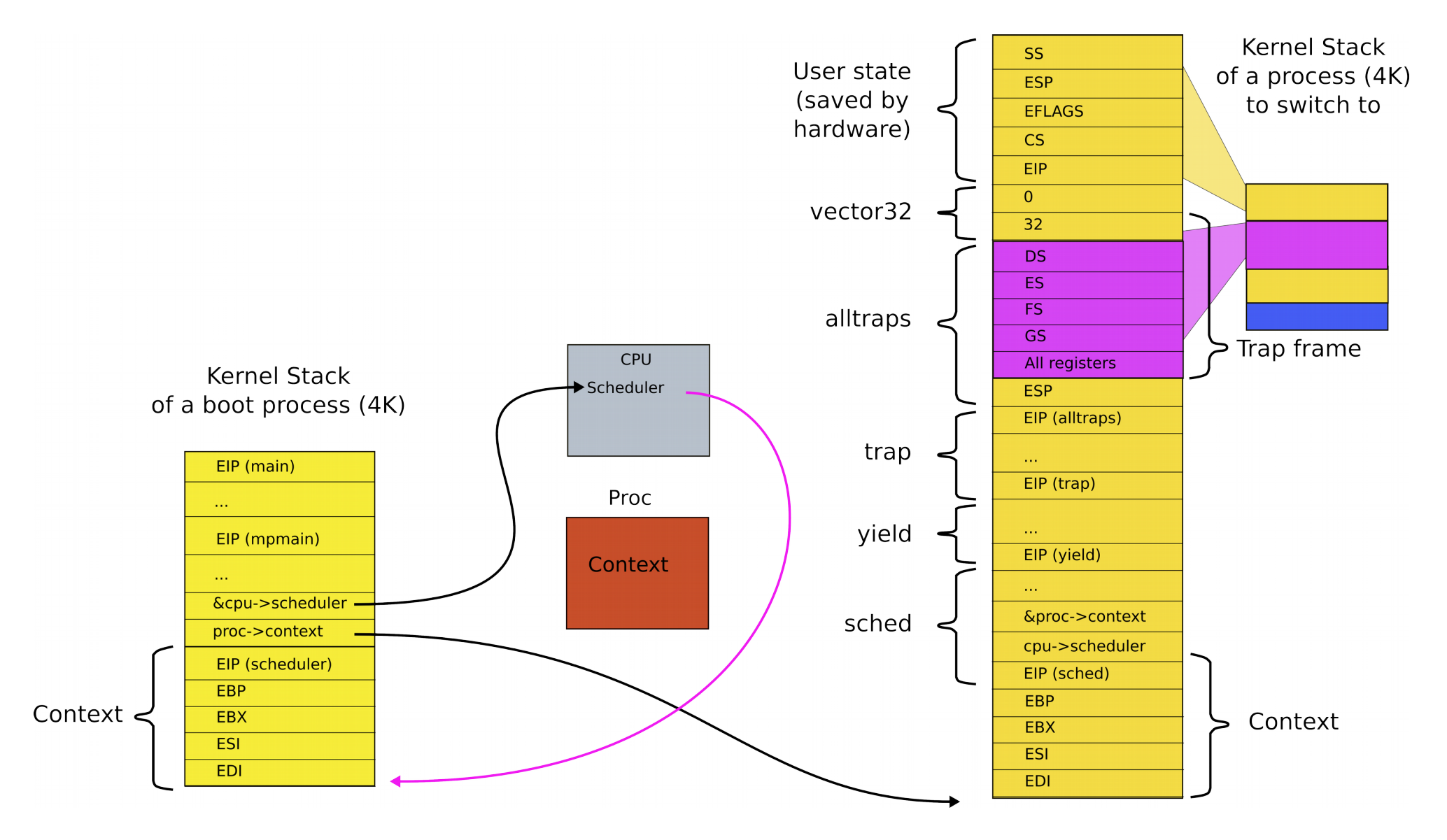

## Exiting back to user-level

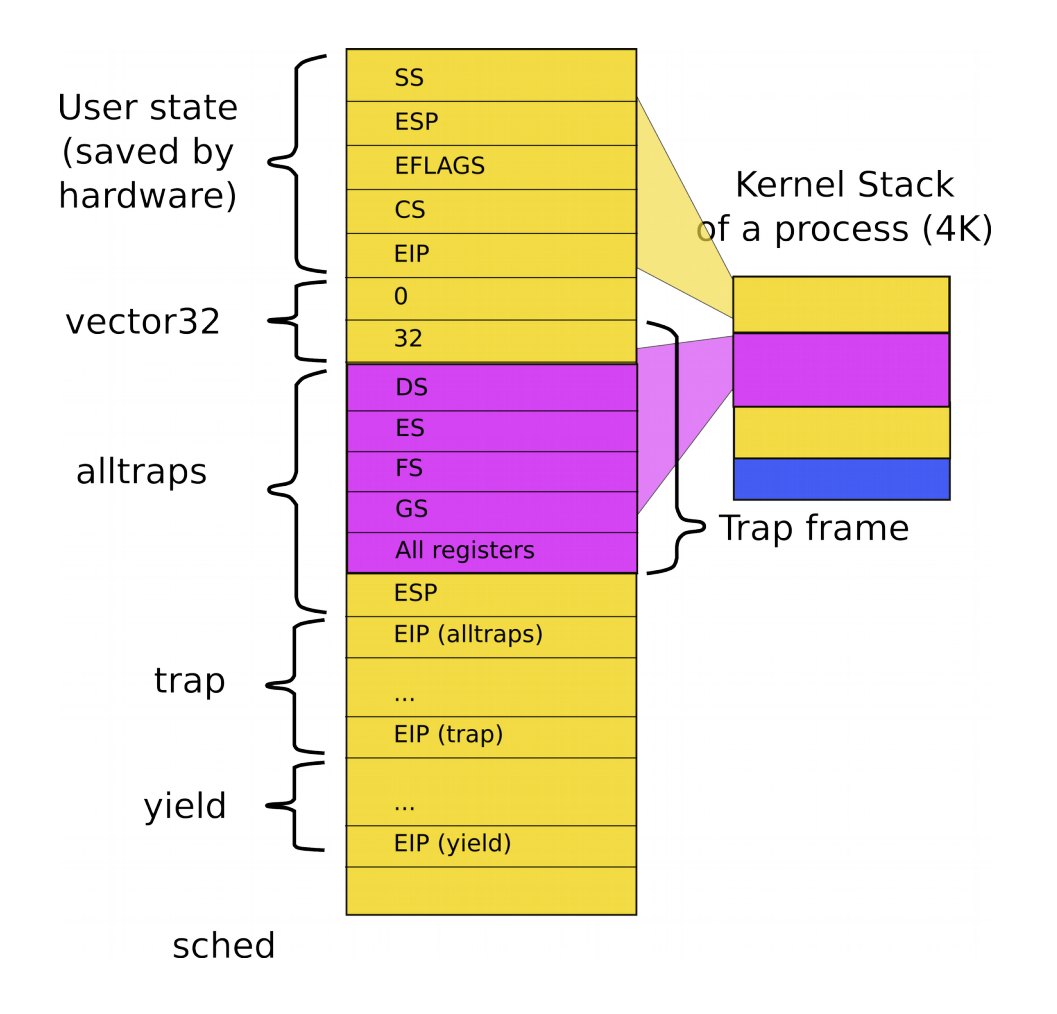

- Stack of the process after context switch, i.e., inside sched()
	- $\cdot$  Return as usual all the way to alltrap()
3004 alltraps:

...  $3020$  # Call trap(tf), where tf=%esp 3021 pushl %esp 3022 call trap 3023 addl \$4, %esp 3024 3025 # Return falls through to trapret... 3026 .globl trapret 3027 trapret: 3028 popal 3029 popl %gs 3030 popl %fs 3031 popl %es 3032 popl %ds 3033 addl \$0x8, %esp # trapno and errcode 3034 iret

### alltraps(): exit into user-level

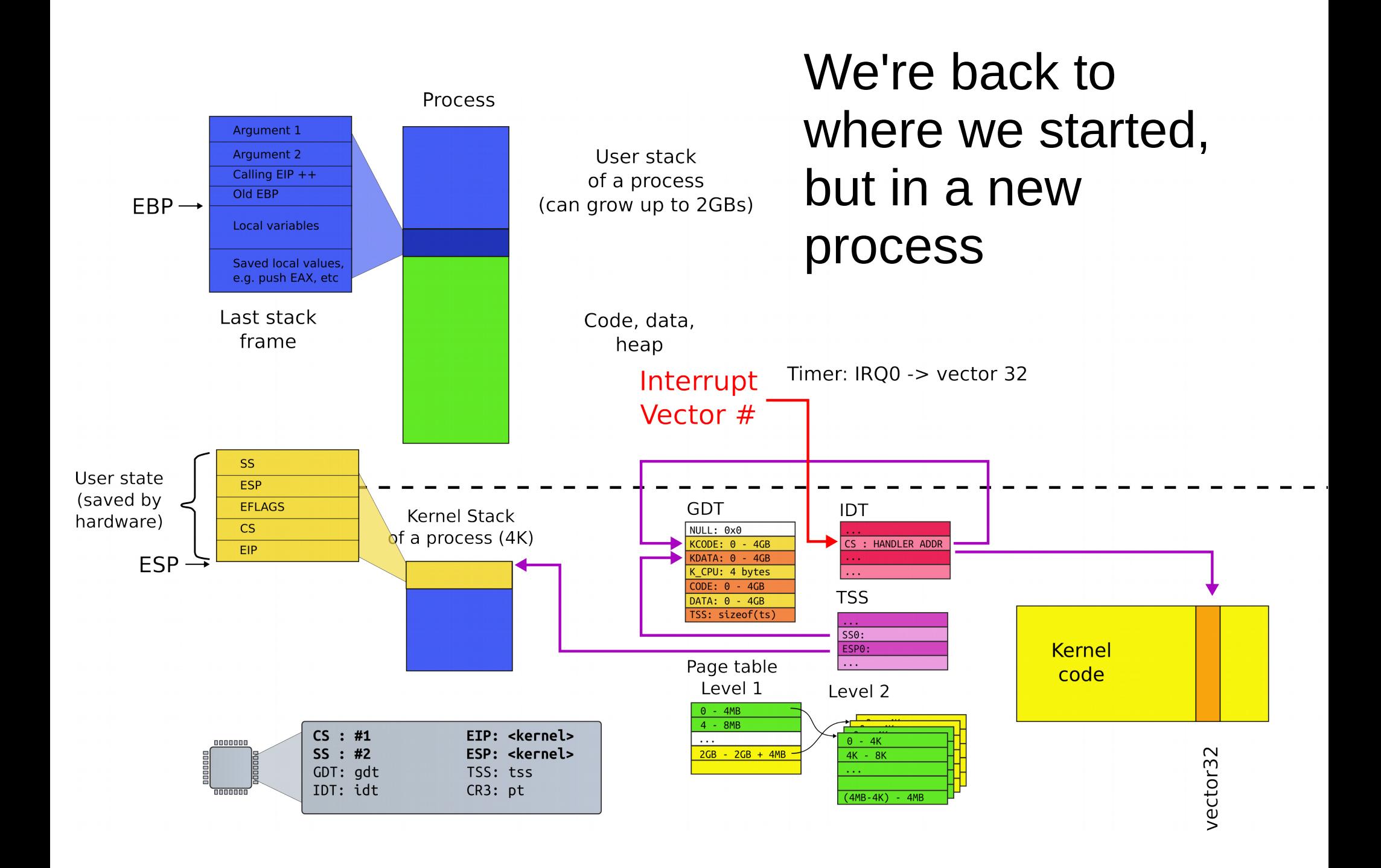

## Summary

• We switch between processes now

Creating the first process

```
1317 main(void)
```
1318 {

```
1319 kinit1(end, P2V(4*1024*1024)); // phys page allocator
```

```
1320 kvmalloc(); // kernel page table
1321 mpinit(); // detect other processors
...
1323 seginit(); // segment descriptors
...
1330 tvinit(); // trap vectors
...
1338 userinit(); // first user process
1339 mpmain(); // finish this processor's setup
                                                 main()
```
## Userinit() – create first process

- Allocate process structure
	- Information about the process

```
2502 userinit(void)
2503 {
2504 struct proc *p;
2505 extern char _binary_initcode_start[], 
                    _binary_initcode_size[];
```

```
...
```

```
2509 p = allocproc();
```

```
2510 initproc = p;
```

```
2511 if((p->pgdir = setupkvm() ) == 0)
```

```
2512 panic("userinit: out of memory?");
```

```
2513 inituvm(p−>pgdir, _binary_initcode_start,
```
(int)\_binary\_initcode\_size);

2514 p−>sz = PGSIZE;

```
2515 memset(p−>tf, 0, sizeof(*p−>tf));
```
...

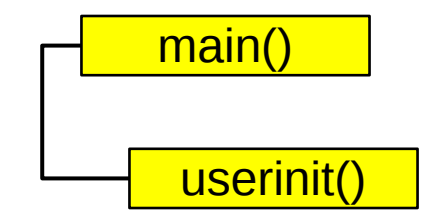

#### 2103 struct proc {

- 2104 uint sz; // Size of process memory (bytes)
- 2105 pde\_t\* pgdir; // Page table
- 2106 char \*kstack; // Bottom of kernel stack for this process
- 2107 enum procstate state; // Process state
- 2108 volatile int pid; // Process ID
- 2109 struct proc \*parent; // Parent process
- 2110 struct trapframe \*tf; // Trap frame for current syscall
- 2111 struct context \*context; // swtch() here to run
- 2112 void \*chan; // If non−zero, sleeping on chan
- 2113 int killed; // If non−zero, have been killed
- 2114 struct file \*ofile[NOFILE]; // Open files
- 2115 struct inode \*cwd; // Current directory
- 2116 char name[16]; // Process name (debugging) 2117 };

# Userinit() – create first process

- Allocate process structure
	- Information about the process
- **Create a page table**
	- **Map only kernel space**

```
2502 userinit(void)
2503 {
2504 struct proc *p;
2505 extern char _binary_initcode_start[], 
                   _binary_initcode_size[];
...
2509 p = allocproc();
2510 initproc = p;
2511 if((p−>pgdir = setupkvm()) == 0)
2512 panic("userinit: out of memory?");
2513 inituvm(p−>pgdir, _binary_initcode_start, 
               (int)_binary_initcode_size);
2514 p−>sz = PGSIZE;
2515 memset(p−>tf, 0, sizeof(*p−>tf));
```
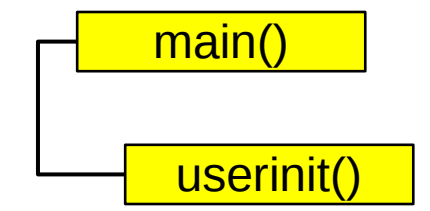

...

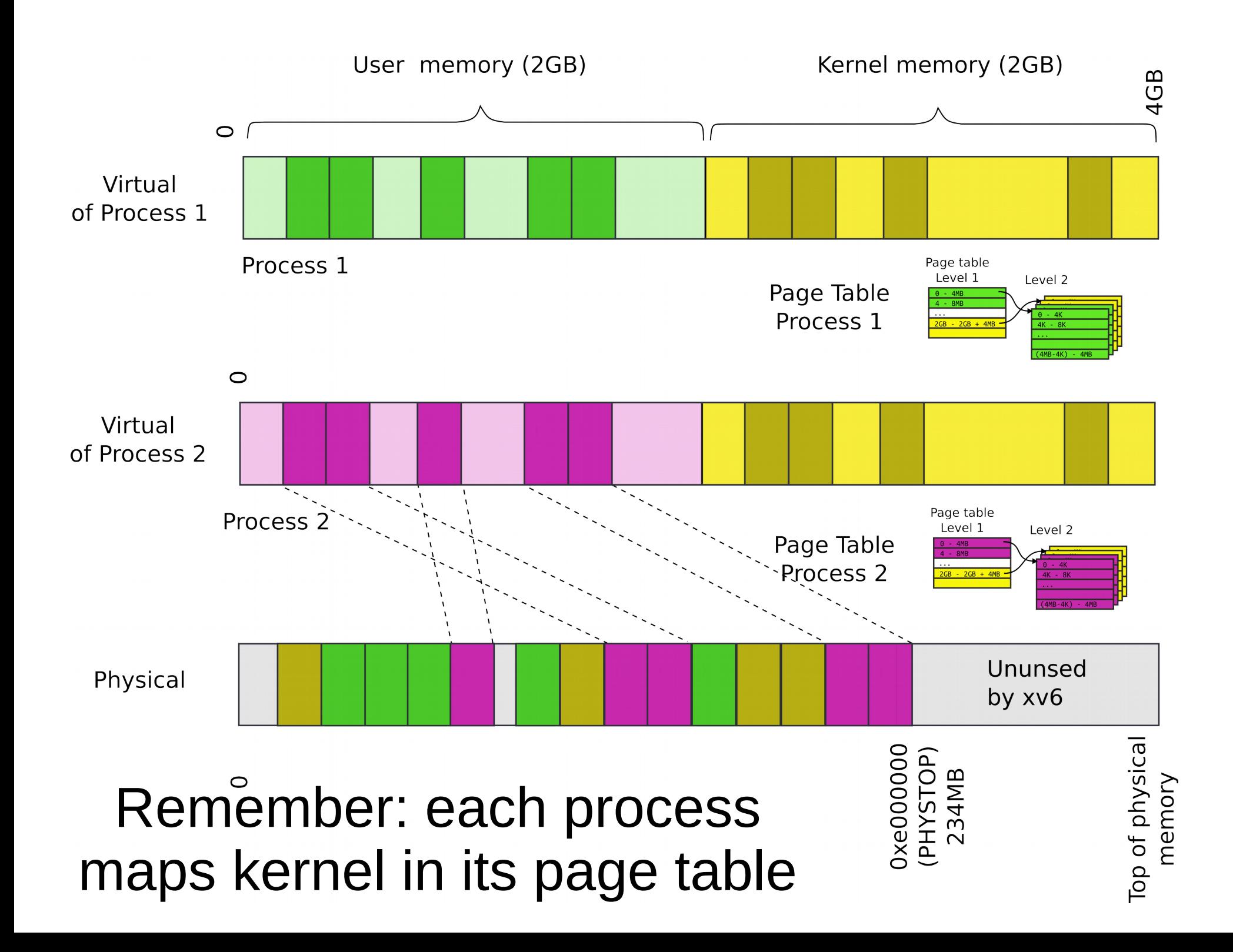

```
1836 pde_t*
1837 setupkvm(void)
1838 {
1839 pde t *pgdir;
1840 struct kmap *k;
1841 
1842 if((pgdir = (pde_t*)kalloc()) == 0)
1843 return 0;
1844 memset(pgdir, 0, PGSIZE);
...
1847 for(k = \text{kmap}; k < \& \text{kmap}[\text{NELEM}(\text{kmap})]; k++)1848 if(mappages(pgdir, k−>virt, k−>phys_end − k−>phys_start,
1849 (uint)k−>phys_start, k−>perm) < 0)
1850 return 0;
1851 return pgdir;
1852 }
                                    Recap: Allocate 
                                         page table 
                                          directory
                                                         main()
                                                          kvmalloc()
                                                            setupkvm()
```

```
1836 pde_t*
1887 setupkvm(void)
1838 {
1839 pde t *pgdir;
1840 struct kmap *k;
1841 
1842 if((pgdir = (pde_t*)kalloc()) == 0)
1843 return 0;
1844 memset(pgdir, 0, PGSIZE);
...
1847 for(k = kmap; k < kkmap[NELEM(kmap)], k++)1848 if(mappages(pgdir, k−>virt, k−>phys_end − k−>phys_start,
1849 (uint)k−>phys_start, k−>perm) < 0)
1850 return 0;
1851 return pgdir;
1852 }
                            Recap: Iterate in a 
                          loop: remap physical 
                                       pages
                                                     main()
                                                     kvmalloc()
                                                       setupkvm()
```
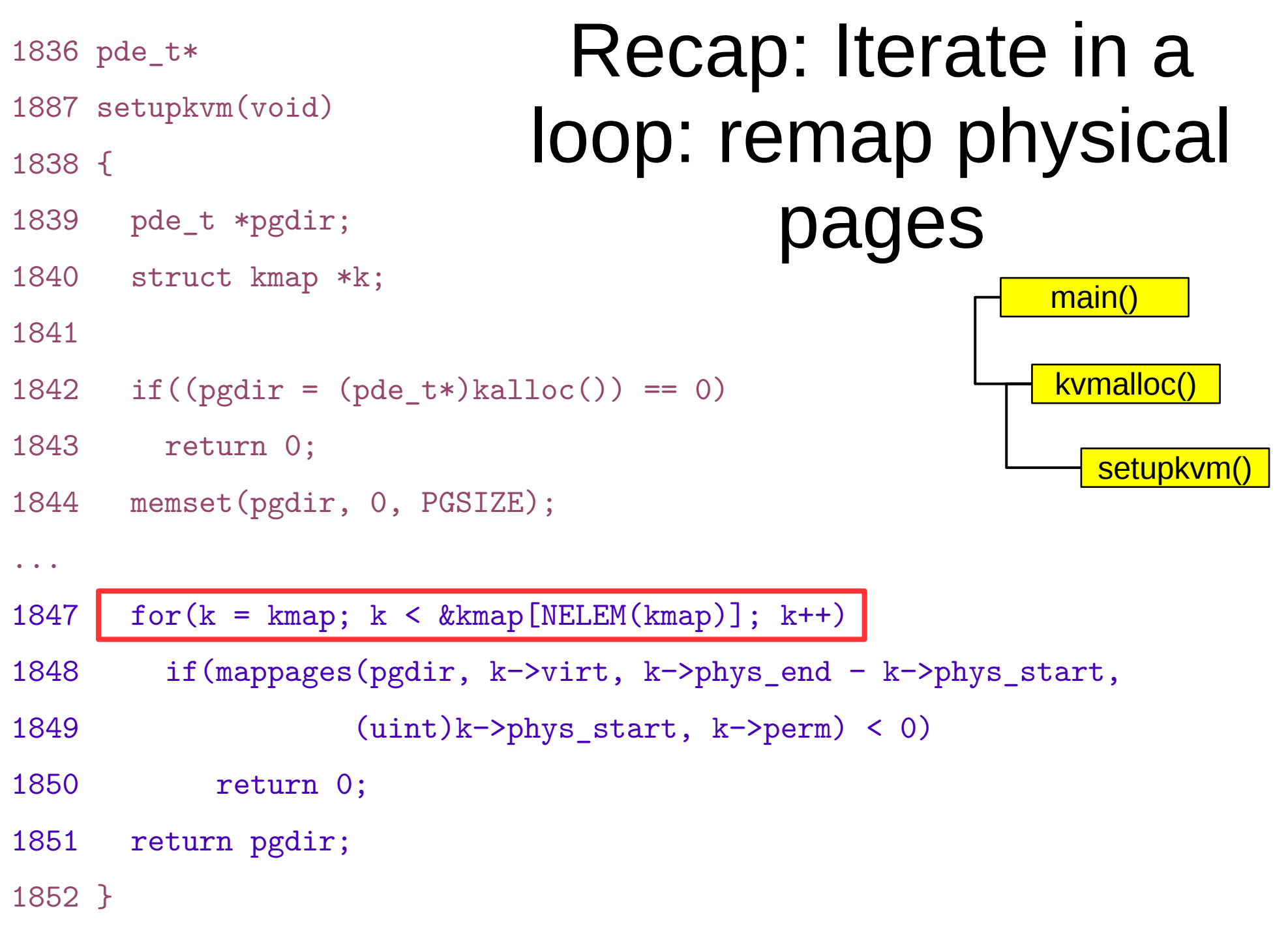

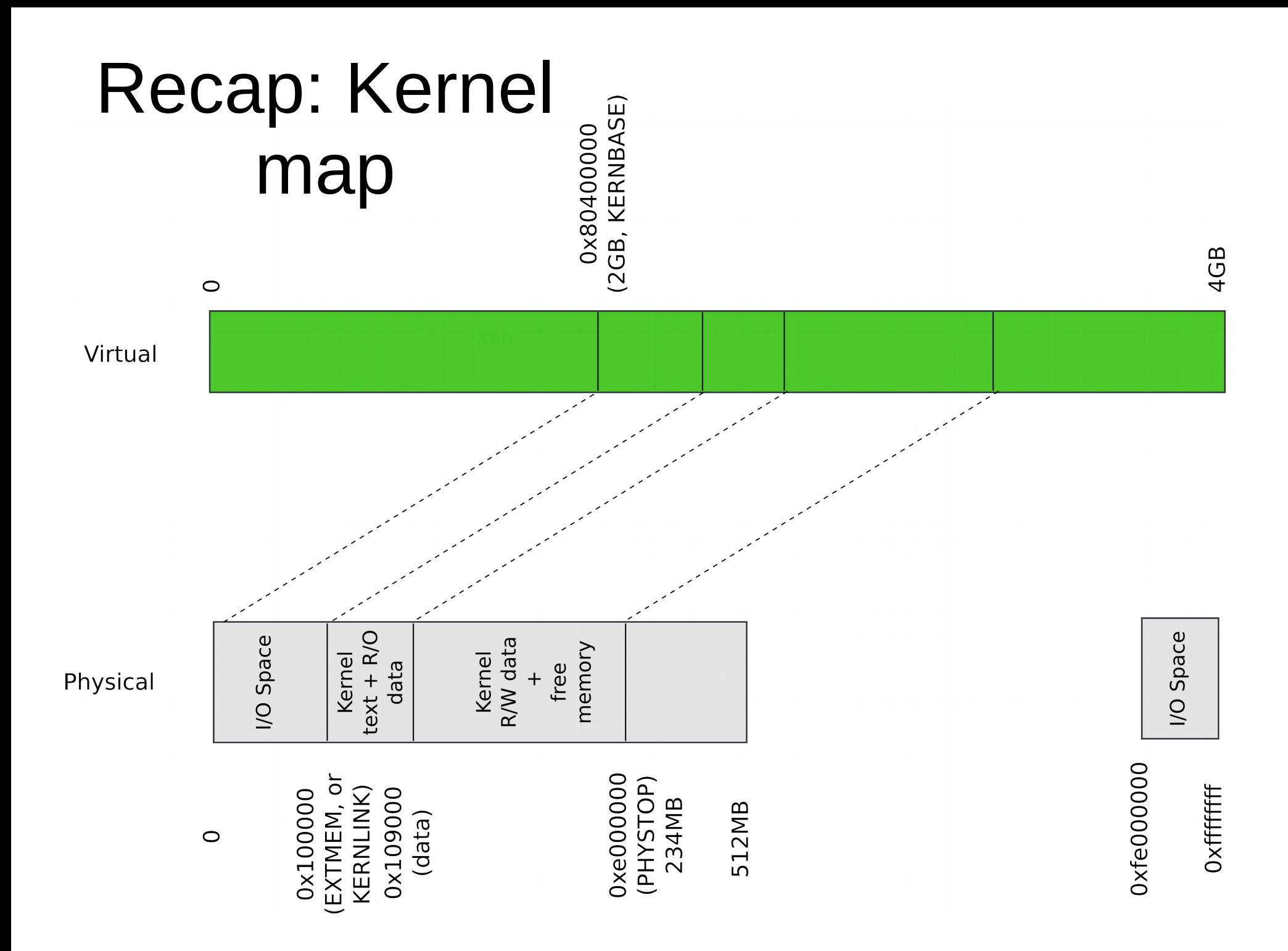

## Recap: Kmap – kernel map

#### 1823 static struct kmap {

- 1824 void \*virt;
- 1825 uint phys\_start;
- 1826 uint phys\_end;
- 1827 int perm;
- 1828 } kmap[] = {
- 1829 { (void\*)KERNBASE, 0, EXTMEM, PTE\_W}, // I/O space
- 1830 { (void\*)KERNLINK, V2P(KERNLINK), V2P(data), 0},//text+rodata
- 1831 { (void\*)data, V2P(data), PHYSTOP, PTE\_W}, // kern
- data+memory
- 1832 { (void\*)DEVSPACE, DEVSPACE, 0, PTE\_W}, // more devices 1833 };

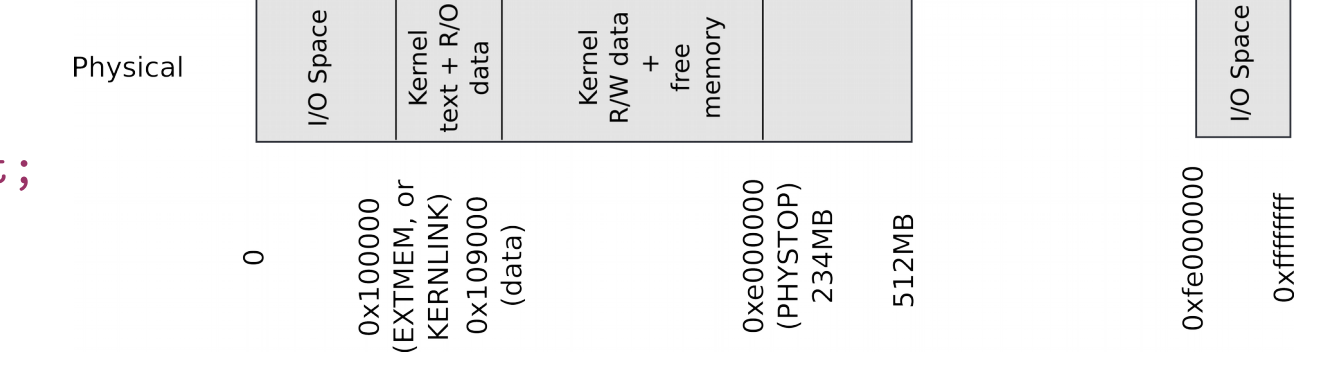

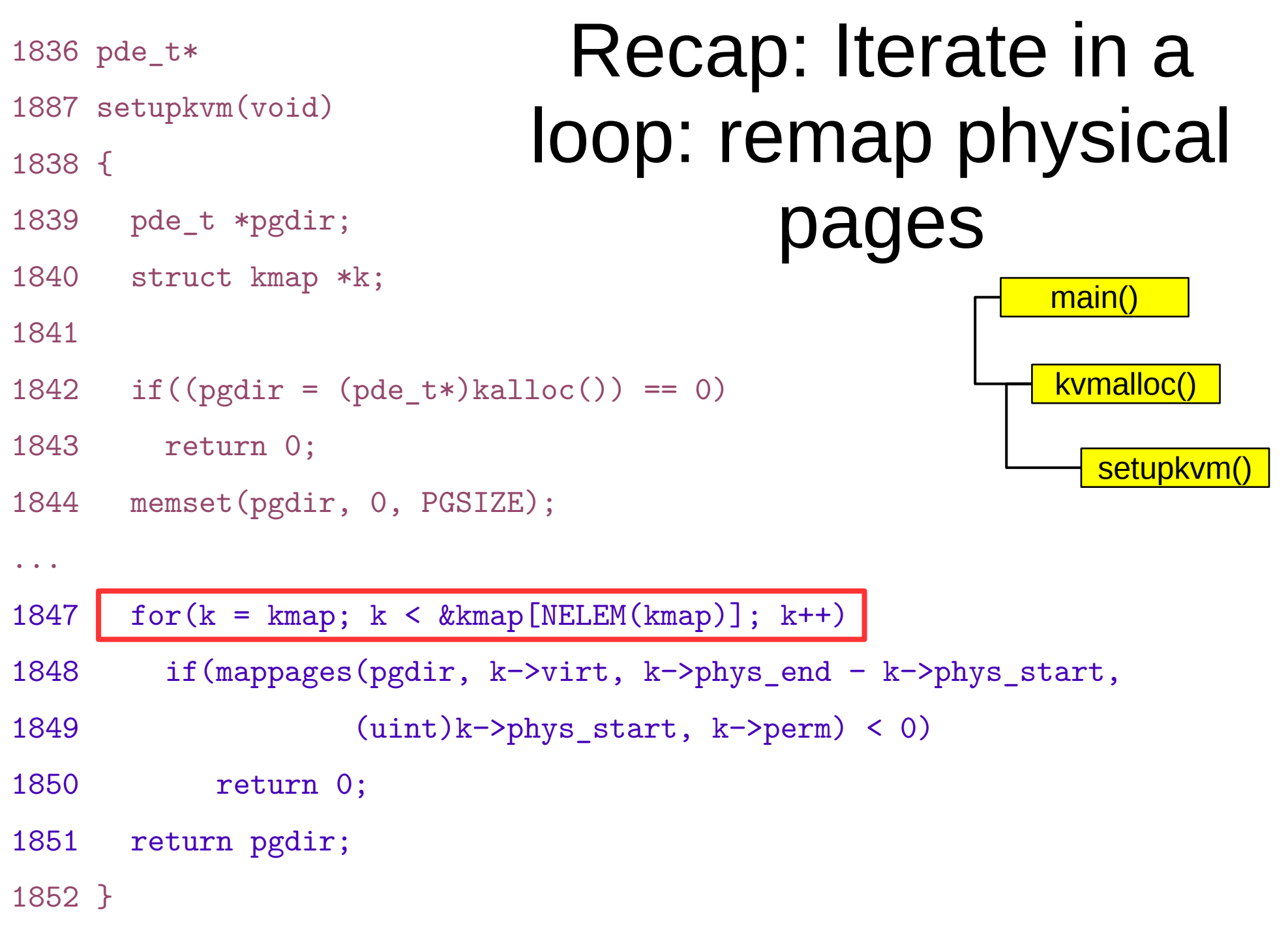

```
1836 pde_t*
1887 setupkvm(void)
1838 {
1839 pde t *pgdir;
1840 struct kmap *k;
1841 
1842 if((pgdir = (pde_t*)kalloc()) == 0)
1843 return 0;
1844 memset(pgdir, 0, PGSIZE);
...
1847 for(k = kmap; k < kkmap[NELEM(kmap)], k++)1848 if(mappages(pgdir, k−>virt, k−>phys_end − k−>phys_start,
1849 (uint)k−>phys_start, k−>perm) < 0)
1850 return 0;
1851 return pgdir;
1852 }
                                  Recap: Remap 
                                  physical pages
                                                     main()
                                                      kvmalloc()
                                                        setupkvm()
```
# Userinit() – create first process

- Allocate process structure
	- Information about the process
- Create a page table
	- Map only kernel space
- **Allocate a page for the user init code**
	- **Map this page**

```
2502 userinit(void)
2503 {
2504 struct proc *p;
2505 extern char _binary_initcode_start[], 
                    _binary_initcode_size[];
...
2509 p = allocproc();
2510 initproc = p;
```

```
2511 if((p->pgdir = setupkvm() ) == 0)
```

```
2512 panic("userinit: out of memory?");
```

```
2513 inituvm(p−>pgdir, _binary_initcode_start,
```

```
 (int)_binary_initcode_size);
```

```
2514 p−>sz = PGSIZE;
```

```
2515 memset(p−>tf, 0, sizeof(*p−>tf));
```
...

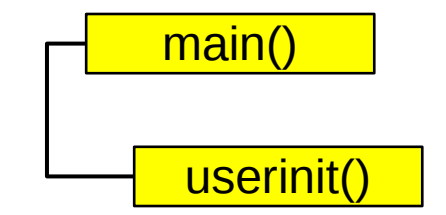

1903 inituvm(pde\_t \*pgdir, char \*init, uint sz)

1904 {

1905 char \*mem;

1906

1907 if  $(sz \geq PGSIZE)$ 

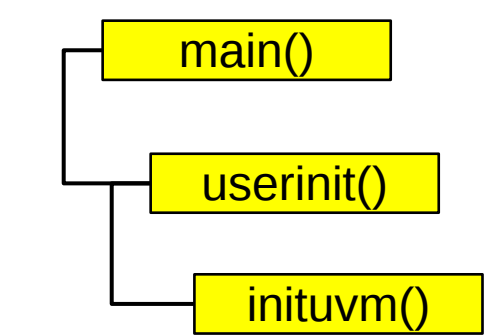

1908 panic("inituvm: more than a page");

```
1909 mem = kalloc();
```
- 1910 memset (mem, 0, PGSIZE);
- 1911 mappages(pgdir, 0, PGSIZE, V2P(mem), PTE\_W|PTE\_U);
- 1912 memmove(mem, init, sz);

1903 inituvm(pde\_t \*pgdir, char \*init, uint sz)

1904 {

1905 char \*mem;

1906

```
1907 if (sz >= PGSIZE)
```
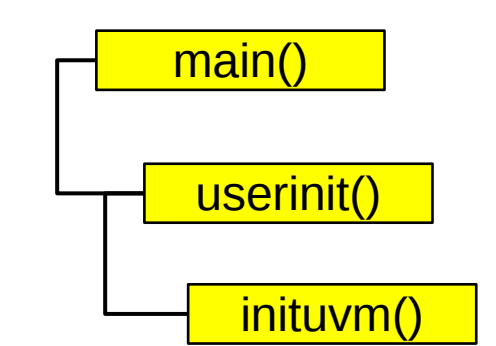

- 1908 panic("inituvm: more than a page");
- 1909 mem =  $kallloc()$ ;
- 1910 memset (mem, 0, PGSIZE);
- 1911 mappages(pgdir, 0, PGSIZE, V2P(mem), PTE W|PTE U);

1912 memmove(mem, init, sz); 1913 }

```
2502 userinit(void)
2503 {
2504 struct proc *p;
2505 extern char _binary_initcode_start[], 
                    _binary_initcode_size[];
...
2509 p = allocproc();
2510 initproc = p;
```

```
2511 if((p->pgdir = setupkvm() ) == 0)
```

```
2512 panic("userinit: out of memory?");
```
2513 inituvm(p->pgdir, Lbinary\_initcode\_start, (int)\_binary\_initcode\_size);

2514 p−>sz = PGSIZE;

```
2515 memset(p−>tf, 0, sizeof(*p−>tf));
```
...

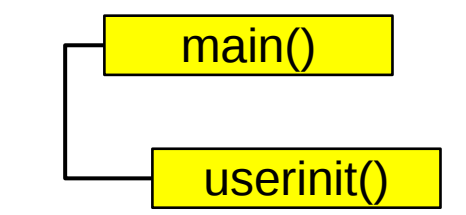

1903 inituvm(pde\_t \*pgdir, char \*init, uint sz)

1904 {

1905 char \*mem;

1906

```
1907 if (sz >= PGSIZE)
```
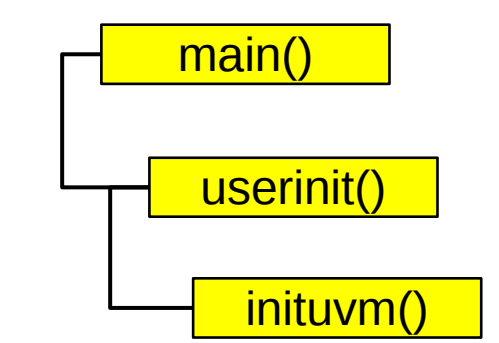

- 1908 panic("inituvm: more than a page");
- 1909 mem =  $kallloc()$ ;
- 1910 memset (mem, 0, PGSIZE);
- 1911 mappages(pgdir, 0, PGSIZE, V2P(mem), PTE W|PTE U);

1912 memmove(mem, init, sz); 1913 }

```
8409 start:
```

```
8410 pushl $argv
```

```
8411 pushl $init
```
8412 pushl \$0 // where caller pc would be

- 8413 movl \$SYS\_exec, %eax
- 8414 int \$T\_SYSCALL

8415

```
...
```

```
8422 # char init[] = "/init\0";
```
8423 init:

```
8424 .string "/init\0"
```
8425

```
8426 # char *argv[] = { init, 0 };
```
8427 .p2align 2

8428 argv:

8429 .long init

```
8430 .long 0
```
initcode.S: call exec("/init", argv);

# userinit() – create first process

- Allocate process structure
	- Information about the process
- Create a page table
	- Map only kernel space
- Allocate a page for the user init code
	- Map this page
- **Configure trap frame for "iret"**

We need to configure the following kernel

• The stack of a process after interrupt/syscall

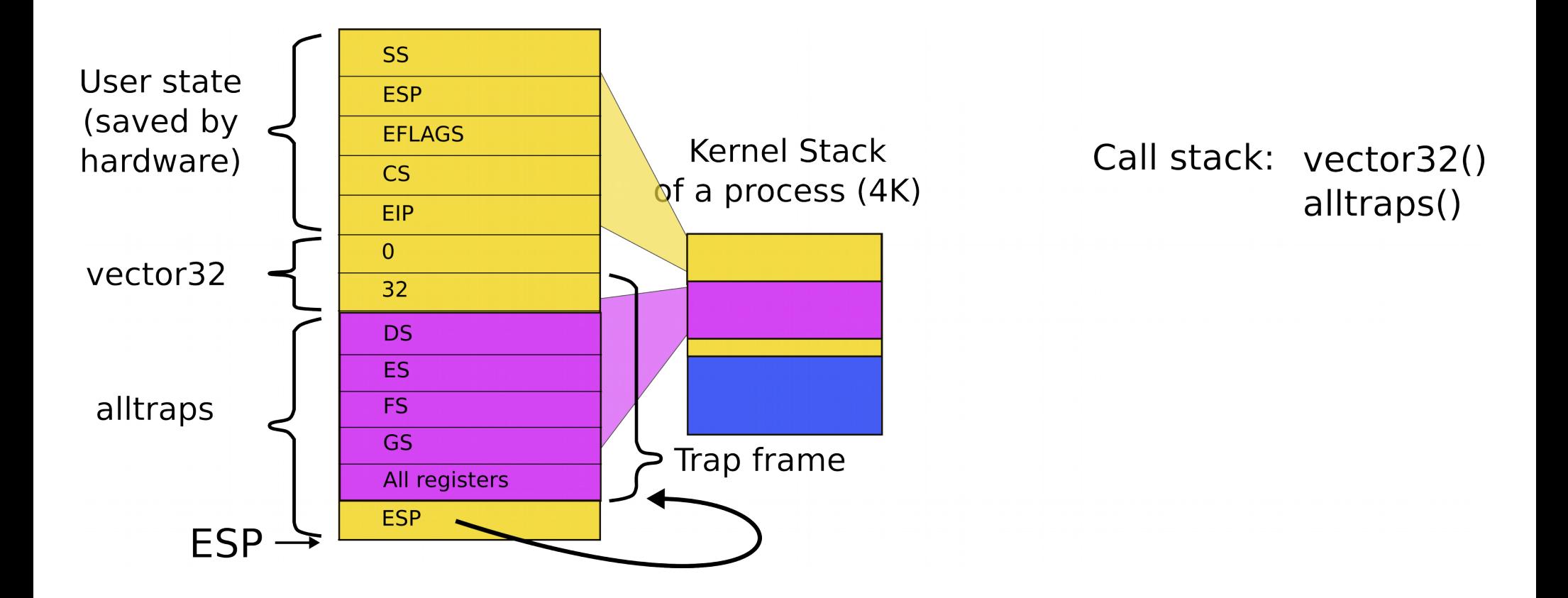

#### 2103 struct proc {

- 2104 uint sz; // Size of process memory (bytes)
- 2105 pde\_t\* pgdir; // Page table
- 2106 char \*kstack; // Bottom of kernel stack for this process
- 2107 enum procstate state; // Process state
- 2108 volatile int pid; // Process ID
- 2109 struct proc \*parent; // Parent process
- 2110 struct trapframe \*tf; // Trap frame
- 2111 struct context \*context; // swtch() here to run
- 2112 void \*chan; // If non−zero, sleeping on chan
- 2113 int killed; // If non−zero, have been killed
- 2114 struct file \*ofile[NOFILE]; // Open files
- 2115 struct inode \*cwd; // Current directory
- 2116 char name[16]; // Process name (debugging) 2117 };

```
2456 allocproc(void)
2457 {
...
2470 // Allocate kernel stack.
2471 if((p−>kstack = kalloc()) == 0){
2472 p−>state = UNUSED;
2473 return 0;
2474 }
2475 sp = p−>kstack + KSTACKSIZE;
2476
2477 // Leave room for trap frame.
2478 sp −= sizeof *p−>tf;
2479 p−>tf = (struct trapframe*)sp;
2480
...
                                   kernel stack of the process
```
Trap frame is on the

```
2502 userinit(void)
2503 {
```
...

2513 inituvm(p−>pgdir, \_binary\_initcode\_start, (int) binary initcode size); 2514 p−>sz = PGSIZE; 2515 memset(p−>tf, 0, sizeof(\*p−>tf)); 2516 p−>tf−>cs = (SEG\_UCODE << 3) | DPL\_USER; 2517 p−>tf−>ds = (SEG\_UDATA << 3) | DPL\_USER; 2518 p−>tf−>es = p−>tf−>ds; 2519 p−>tf−>ss = p−>tf−>ds; 2520 p−>tf−>eflags = FL\_IF; 2521 p−>tf−>esp = PGSIZE; 2522 p−>tf−>eip = 0; // beginning of initcode.S

...

### Kernel stack after interrupt/syscall

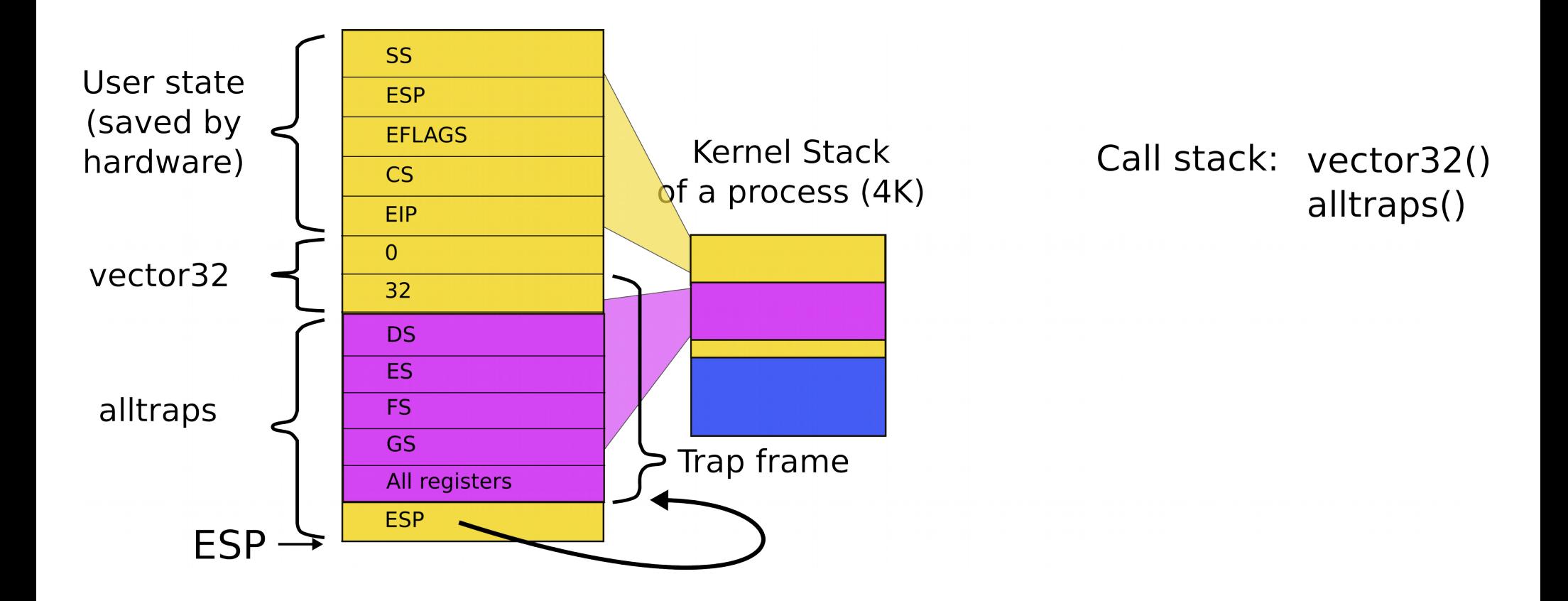

```
2502 userinit(void)
2503 {
...
2515 memset(p−>tf, 0, sizeof(*p−>tf));
2516 p−>tf−>cs = (SEG_UCODE << 3) | DPL_USER;
2517 p−>tf−>ds = (SEG_UDATA << 3) | DPL_USER;
2518 p−>tf−>es = p−>tf−>ds;
2519 p−>tf−>ss = p−>tf−>ds;
2520 p−>tf−>eflags = FL_IF;
2521 p−>tf−>esp = PGSIZE;
2522 p−>tf−>eip = 0; // beginning of initcode.S
2523
2524 safestrcpy(p−>name, "initcode", sizeof(p−>name));
2525 p->cwd = namei("/");
2526
2527 p−>state = RUNNABLE;
...
```

```
2530 }
```
Wait, we mapped process memory, created trap frame, but it doesn't really run...

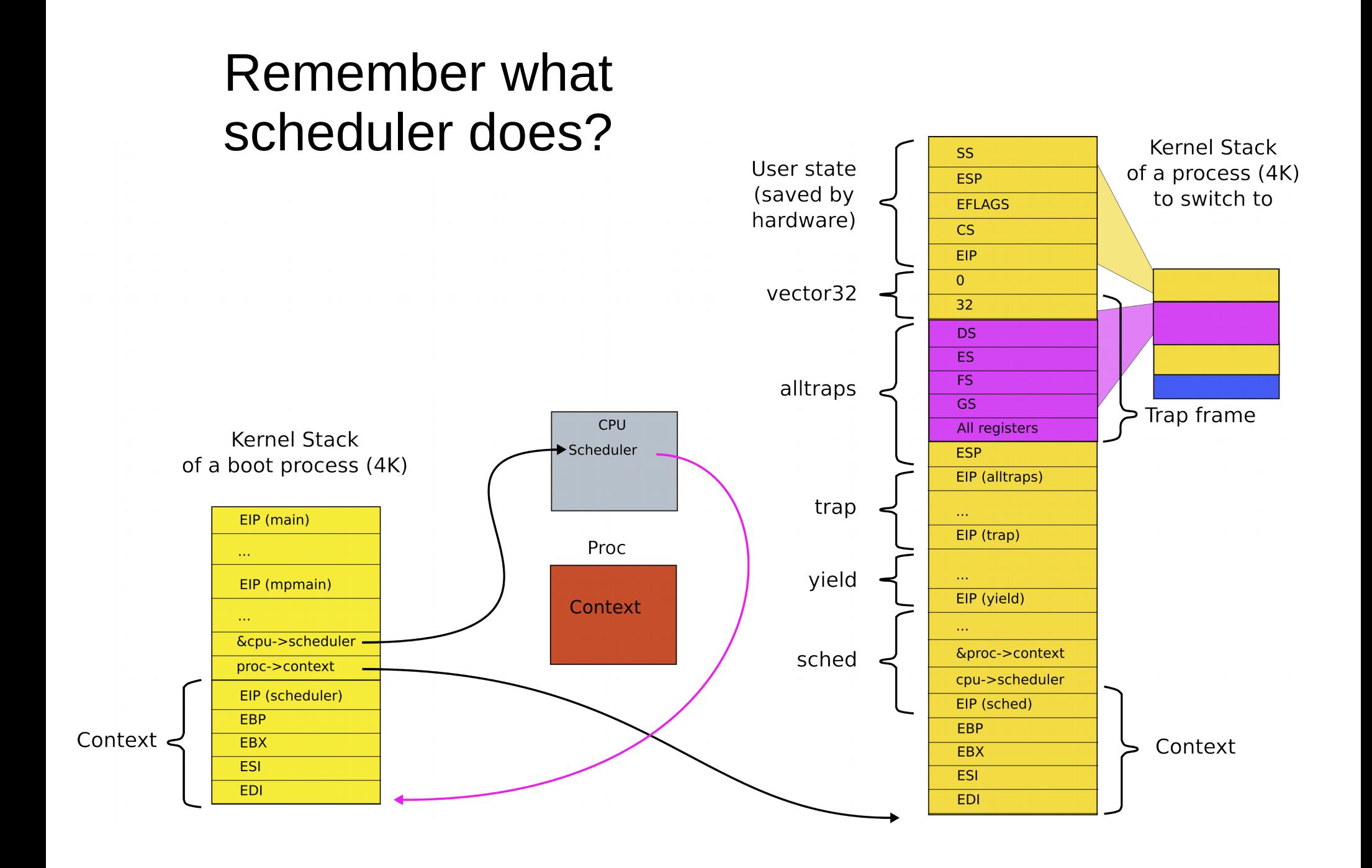

```
2456 allocproc(void)
2457 {
...
2477 // Leave room for trap frame.
2478 sp -= sizeof *p->tf;
2479 p−>tf = (struct trapframe*)sp;
2480
2481 // Set up new context to start executing at forkret,
2482 // which returns to trapret.
2483 sp −= 4;
2484 *(uint*)sp = (uint)trapret;
2485
2486 sp −= sizeof *p−>context;
2487 p−>context = (struct context*)sp;
2488 memset(p−>context, 0, sizeof *p−>context);
2489 p−>context−>eip = (uint)forkret;
...
```
### Trap frame is on the kernel stack of the process

#### forkret(): just returns

2788 forkret(void) 2789 { ... 2803 // Return to "caller", actually trapret (see allocproc). 2804 }
#### Kernel stack after interrupt/syscall

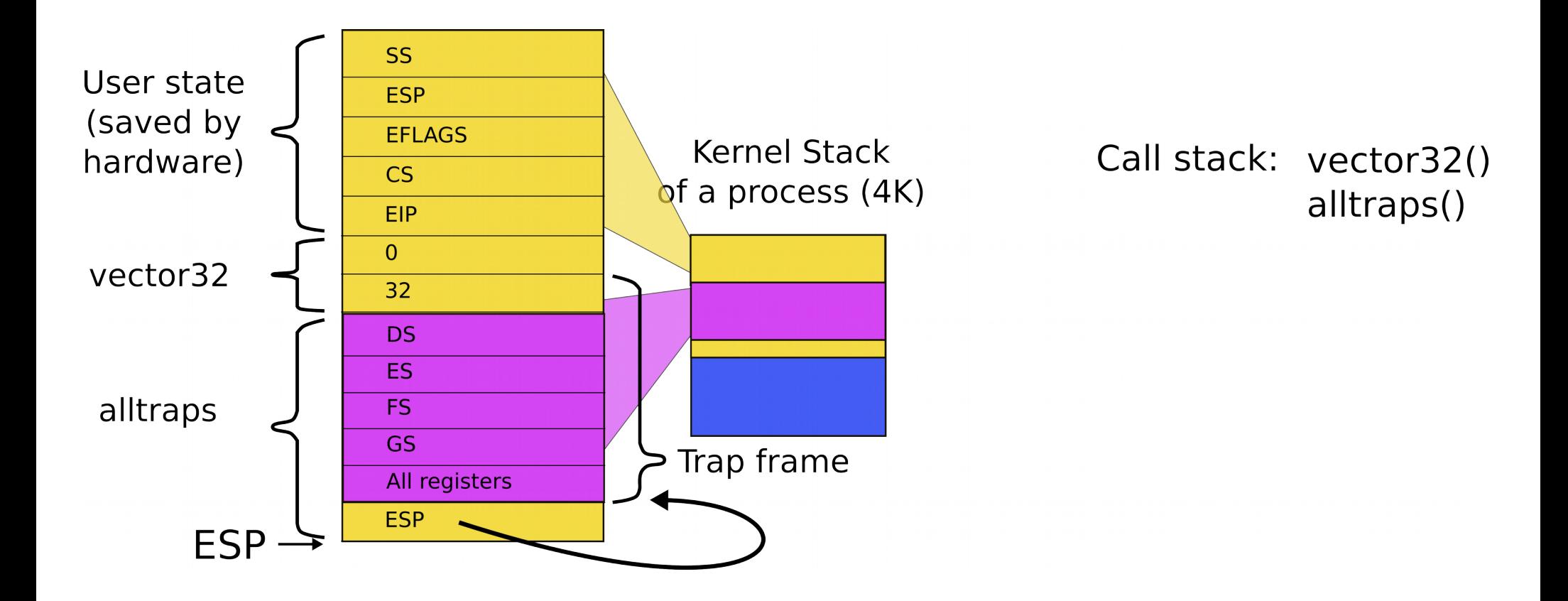

#### 3276 .globl trapret

#### 3277 trapret:

- 3278 popal
- 3279 popl %gs
- $3280$  popl  $%$ fs
- 3281 popl %es
- 3282 popl %ds
- 3283 addl \$0x8, %esp # trapno and errcode

#### 3284 iret

### trapret(): just returns

```
8510 main(void) 
8511 {
...
8514 if(open("console", 0 RDWR) < 0){
8515 mknod("console", 1, 1);
8516 open("console", 0 RDWR);
8517 }
8518 dup(0); // stdout
8519 dup(0); // stderr
8520
8521 for(;;){
8522 printf(1, "init: starting sh\(n");
8523 pid = fork();
8524 if(pid < 0){
8525 printf(1, "init: fork failed\ln");
8526 exit();
8527 }
8528 if(pid == 0){
8529 exec("sh", argv);
8530 printf(1, "init: exec sh failed\n");
8531 exit();
8532 }
8533 while((wpid=wait()) >= 0 && wpid != pid)
8534 printf(1, "zombie!\n\ln");
8535 }
```
8536 }

# • First process exec("init")

- /init starts /sh
	- $\bullet$  fork() and  $exec("sh")$

# Summary

• We've finally learned how the first process came to life

Also we know:

- How OS boots and initializes itself
- How each process is constructed (exec())
- How OS switches between processes

## Thank you